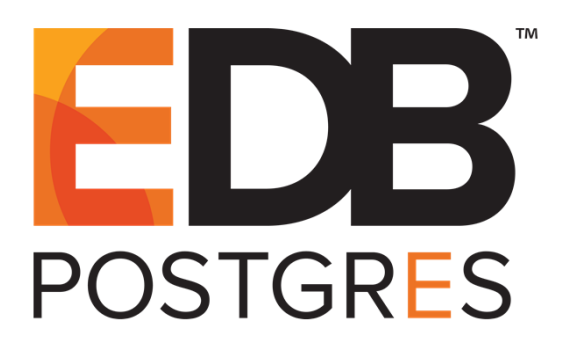

# **Database Compatibility for Oracle® Developers Tools and Utilities Guide**

**EDB Postgres™ Advanced Server 10**

**November 6, 2018**

Database Compatibility for Oracle® Developers Tools and Utilities Guide by EnterpriseDB® Corporation Copyright © 2007 - 2017 EnterpriseDB Corporation. All rights reserved.

# **Table of Contents**

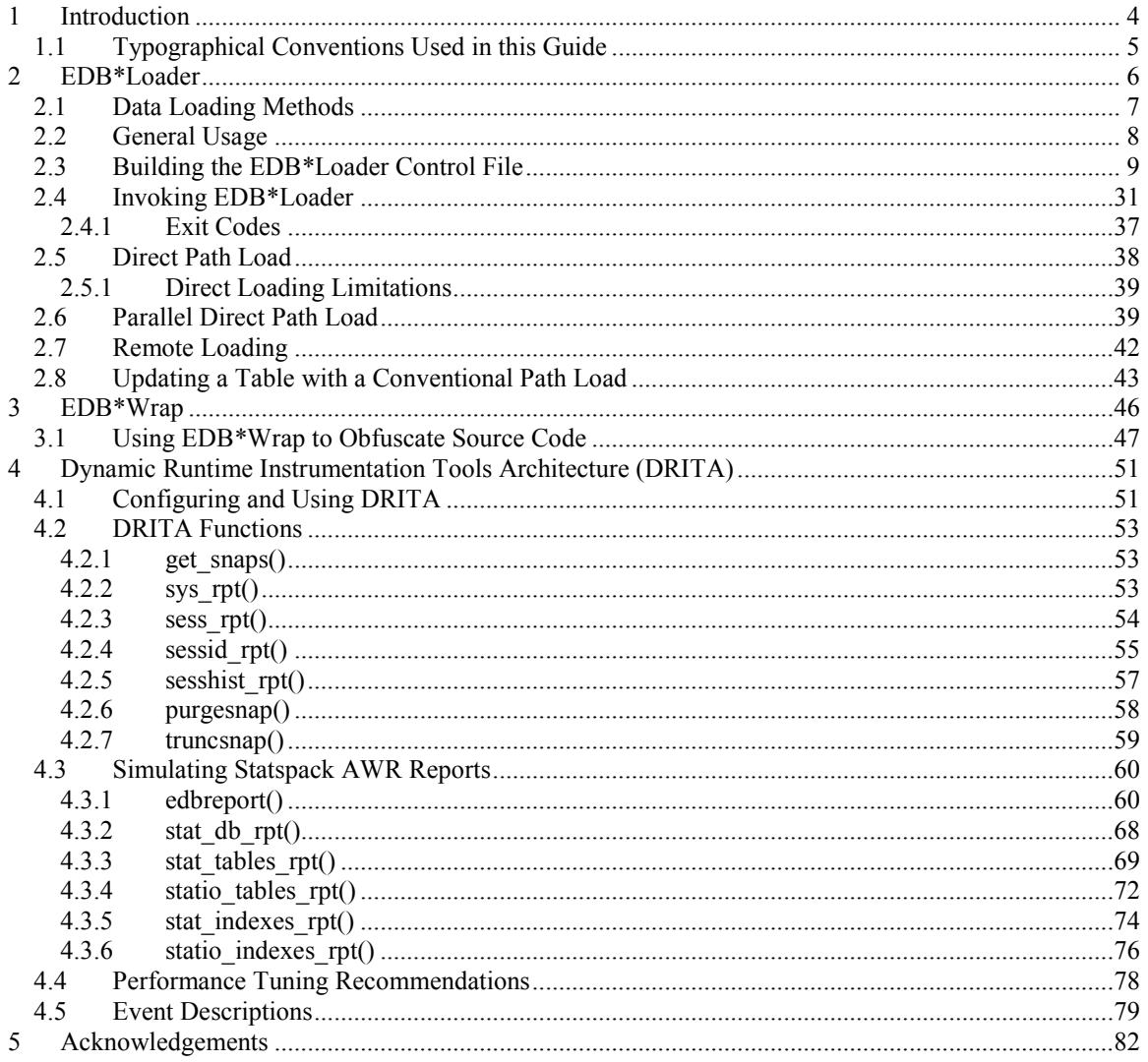

# <span id="page-3-0"></span>**1 Introduction**

The tools and utilities documented in this guide allow a developer that is accustomed to working with Oracle utilities to work with Advanced Server in a familiar environment.

The sections in this guide describe compatible tools and utilities that are supported by Advanced Server. These include:

- EDB\*Loader
- EDB\*Wrap
- Dynamic Runtime Instrumentation

The EDB\*Plus command line client provides a user interface to Advanced Server that supports SQL\*Plus commands; EDB\*Plus allows you to:

- Query database objects
- Execute stored procedures
- Format output from SQL commands
- Execute batch scripts
- Execute OS commands
- Record output

For detailed installation and usage information about EDB\*Plus, please see the *EDB\*Plus User's Guide*, available from the EnterpriseDB website at:

<https://www.enterprisedb.com/resources/product-documentation>

For detailed information about the features supported by Advanced Server, please consult the complete library of Advanced Server guides available at:

<http://www.enterprisedb.com/products-services-training/products/documentation>

# <span id="page-4-0"></span>*1.1 Typographical Conventions Used in this Guide*

Certain typographical conventions are used in this manual to clarify the meaning and usage of various commands, statements, programs, examples, etc. This section provides a summary of these conventions.

In the following descriptions a *term* refers to any word or group of words which may be language keywords, user-supplied values, literals, etc. A term's exact meaning depends upon the context in which it is used.

- *Italic font* introduces a new term, typically, in the sentence that defines it for the first time.
- Fixed-width (mono-spaced) font is used for terms that must be given literally such as SQL commands, specific table and column names used in the examples, programming language keywords, etc. For example, SELECT \* FROM emp;
- *Italic fixed-width font* is used for terms for which the user must substitute values in actual usage. For example, DELETE FROM *table\_name*;
- A vertical pipe | denotes a choice between the terms on either side of the pipe. A vertical pipe is used to separate two or more alternative terms within square brackets (optional choices) or braces (one mandatory choice).
- Square brackets  $\lceil \cdot \rceil$  denote that one or none of the enclosed term(s) may be substituted. For example,  $[a \mid b]$ , means choose one of "a" or "b" or neither of the two.
- **Braces**  $\{\}$  denote that exactly one of the enclosed alternatives must be specified. For example,  $\{a | b \}$ , means exactly one of "a" or "b" must be specified.
- Ellipses ... denote that the proceeding term may be repeated. For example,  $\lceil a \rceil$  $b \mid \ldots$  means that you may have the sequence, " $b \neq b$ ".

# <span id="page-5-0"></span>**2 EDB\*Loader**

EDB\*Loader is a high-performance bulk data loader that provides an interface compatible with Oracle databases for Advanced Server. The EDB\*Loader command line utility loads data from an input source, typically a file, into one or more tables using a subset of the parameters offered by Oracle SQL\*Loader.

EDB\*Loader features include:

- Support for the Oracle SQL\*Loader data loading methods conventional path load, direct path load, and parallel direct path load
- Syntax for control file directives compatible with Oracle SQL\*Loader
- Input data with delimiter-separated or fixed-width fields
- Bad file for collecting rejected records
- Loading of multiple target tables
- Discard file for collecting records that do not meet the selection criteria of any target table
- Log file for recording the EDB\*Loader session and any error messages
- Data loading from standard input and remote loading, particularly useful for large data sources on remote hosts

These features are explained in detail in the following sections.

**Note:** The following are important version compatibility restrictions between the EDB\*Loader client and the database server.

- Invoking  $EDB^*$ Loader is done using a client program called  $edbldr$ , which is used to pass parameters and directive information to the database server. **It is strongly recommended that the EDB\*Loader client supplied with Advanced Server 10 be used to load data only into version 10 of the database server. In general, the EDB\*Loader client and database server should be the same version.**
- It is possible to use a version 10 EDB\*Loader client to load data into a 10 database server, but the new EDB\*Loader features may not be available under those circumstances.
- Use of a version 10, 9.6, 9.5, 9.4 or 9.3 EDB\*Loader client is not supported for database servers version 9.2 or earlier.

# <span id="page-6-0"></span>*2.1 Data Loading Methods*

As with Oracle SQL\*Loader, EDB\*Loader supports three data loading methods:

- Conventional path load
- Direct path load
- Parallel direct path load

Conventional path load is the default method used by EDB\*Loader. Basic insert processing is used to add rows to the table.

The advantage of a conventional path load over the other methods is that table constraints and database objects defined on the table such as primary keys, not null constraints, check constraints, unique indexes, foreign key constraints, and triggers are enforced during a conventional path load.

One exception is that the Advanced Server *rules* defined on the table are not enforced. EDB\*Loader can load tables on which rules are defined, but the rules are not executed. As a consequence, partitioned tables implemented using rules cannot be loaded using EDB\*Loader.

**Note:** Advanced Server rules are created by the CREATE RULE command. Advanced Server rules are not the same database objects as rules and rule sets used in Oracle.

EDB\*Loader also supports direct path loads. A direct path load is faster than a conventional path load, but requires the removal of most types of constraints and triggers from the table. See Section [2.5](#page-37-0) for information on direct path loads.

Finally, EDB\*Loader supports parallel direct path loads. A parallel direct path load provides even greater performance improvement by permitting multiple EDB\*Loader sessions to run simultaneously to load a single table. See Section [2.5.1](#page-38-0) for information on parallel direct path loads.

# <span id="page-7-0"></span>*2.2 General Usage*

EDB\*Loader can load data files with either delimiter-separated or fixed-width fields, in single-byte or multi-byte character sets. The delimiter can be a string consisting of one or more single-byte or multi-byte characters. Data file encoding and the database encoding may be different. Character set conversion of the data file to the database encoding is supported.

Each EDB\*Loader session runs as a single, independent transaction. If an error should occur during the EDB\*Loader session that aborts the transaction, all changes made during the session are rolled back.

Generally, formatting errors in the data file do not result in an aborted transaction. Instead, the badly formatted records are written to a text file called the *bad file*. The reason for the error is recorded in the *log file*.

Records causing database integrity errors do result in an aborted transaction and rollback. As with formatting errors, the record causing the error is written to the bad file and the reason is recorded in the log file.

**Note:** EDB\*Loader differs from Oracle SQL\*Loader in that a database integrity error results in a rollback in EDB\*Loader. In Oracle SQL\*Loader, only the record causing the error is rejected. Records that were previously inserted into the table are retained and loading continues after the rejected record.

The following are examples of types of formatting errors that do not abort the transaction:

- Attempt to load non-numeric value into a numeric column
- Numeric value is too large for a numeric column
- Character value is too long for the maximum length of a character column
- Attempt to load improperly formatted date value into a date column

The following are examples of types of database errors that abort the transaction and result in the rollback of all changes made in the EDB\*Loader session:

- Violation of a unique constraint such as a primary key or unique index
- Violation of a referential integrity constraint
- Violation of a check constraint
- Error thrown by a trigger fired as a result of inserting rows

# <span id="page-8-0"></span>*2.3 Building the EDB\*Loader Control File*

When you invoke EDB\*Loader, the list of arguments provided must include the name of a control file. The control file includes the instructions that EDB\*Loader uses to load the table (or tables) from the input data file. The control file includes information such as:

- The name of the input data file containing the data to be loaded.
- The name of the table or tables to be loaded from the data file.
- Names of the columns within the table or tables and their corresponding field placement in the data file.
- Specification of whether the data file uses a delimiter string to separate the fields, or if the fields occupy fixed column positions.
- Optional selection criteria to choose which records from the data file to load into a given table.
- The name of the file that will collect illegally formatted records.
- The name of the discard file that will collect records that do not meet the selection criteria of any table.

The syntax for the EDB\*Loader control file is as follows:

```
[ OPTIONS (param=value [, param=value ] ...) ]
LOAD DATA
   [ CHARACTERSET charset ]
   [ INFILE '{ data_file | stdin }' ]
   [ BADFILE 'bad_file' ]
   [ DISCARDFILE 'discard_file' ]
   [ { DISCARDMAX | DISCARDS } max_discard_recs ]
[ INSERT | APPEND | REPLACE | TRUNCATE ]
[ PRESERVE BLANKS ]
{ INTO TABLE target_table
   [ WHEN field_condition [ AND field_condition ] ...]
   [ FIELDS TERMINATED BY 'termstring'
     [ OPTIONALLY ENCLOSED BY 'enclstring' ] ]
   [ RECORDS DELIMITED BY 'delimstring' ]
   [ TRAILING NULLCOLS ]
   (field_def [, field_def ] ...)
} ...
```
where *field* de*f* defines a field in the specified *data file* that describes the location, data format, or value of the data to be inserted into *column\_name* of the *target\_table*. The syntax of *field\_def* is the following:

```
column_name {
  CONSTANT val |
  FILLER [ POSITION (start:end) ] [ fieldtype ] |
  BOUNDFILLER [ POSITION (start:end) ] [ fieldtype ] |
   [ POSITION (start:end) ] [ fieldtype ]
```
Database Compatibility for Oracle® Developers Tools and Utilities Guide

```
 [ NULLIF field_condition [ AND field_condition ] ...]
   [ PRESERVE BLANKS ] [ "expr" ]
}
```
where *fieldtype* is one of:

```
CHAR [(length)] | DATE [(length)] [ "datemask" ] |
INTEGER EXTERNAL [(length)] | 
FLOAT EXTERNAL [(length)] | DECIMAL EXTERNAL [(length)] |
ZONED EXTERNAL [(length)] | ZONED [(precision[,scale])]
```
# **Description**

The specification of *data\_file*, *bad\_file*, and *discard\_file* may include the full directory path or a relative directory path to the file name. If the file name is specified alone or with a relative directory path, the file is then assumed to exist (in the case of *data\_file*), or is created (in the case of *bad\_file* or *discard\_file*), relative to the current working directory from which edbldr is invoked.

You can include references to environment variables within the EDB\*Loader control file when referring to a directory path and/or file name. Environment variable references are formatted differently on Windows systems than on Linux systems:

- On Linux, the format is  $$EWV$  *VARIABLE* or  $${ENV}$  *VARIABLE*}
- On Windows, the format is  $\epsilon$ *ENV* VARIABLE<sup>2</sup>

Where *ENV* VARIABLE is the environment variable that is set to the directory path and/or file name.

The EDBLDR\_ENV\_STYLE environment variable instructs Advanced Server to interpret environment variable references as Windows-styled references or Linux-styled references irregardless of the operating system on which EDB\*Loader resides. You can use this environment variable to create portable control files for EDB\*Loader.

- On a Windows system, set EDBLDR ENV STYLE to linux or unix to instruct Advanced Server to recognize Linux-style references within the control file.
- On a Linux system, set EDBLDR ENV STYLE to windows to instruct Advanced Server to recognize Windows-style references within the control file.

The operating system account enterprisedb must have read permission on the directory and file specified by *data\_file*.

The operating system account enterprisedb must have write permission on the directories where *bad\_file* and *discard\_file* are to be written.

**Note:** It is suggested that the file names for *data\_file*, *bad\_file*, and *discard\_file* include extensions of .dat, .bad, and .dsc, respectively. If the provided file name does not contain an extension, EDB\*Loader assumes the actual file name includes the appropriate aforementioned extension.

If an EDB\*Loader session results in data format errors and the BADFILE clause is not specified, nor is the BAD parameter given on the command line when  $\epsilon$ dbldr is invoked, a bad file is created with the name *control\_file\_base*.bad in the current working directory from which edbldr is invoked. *control\_file\_base* is the base name of the control file (that is, the file name without any extension) used in the edbldr session.

If all of the following conditions are true, the discard file is not created even if the EDB\*Loader session results in discarded records:

- The DISCARDFILE clause for specifying the discard file is not included in the control file.
- The DISCARD parameter for specifying the discard file is not included on the command line.
- The DISCARDMAX clause for specifying the maximum number of discarded records is not included in the control file.
- The DISCARDS clause for specifying the maximum number of discarded records is not included in the control file.
- The DISCARDMAX parameter for specifying the maximum number of discarded records is not included on the command line.

If neither the DISCARDFILE clause nor the DISCARD parameter for explicitly specifying the discard file name are specified, but DISCARDMAX or DISCARDS is specified, then the EDB\*Loader session creates a discard file using the data file name with an extension of .dsc.

**Note:** There is a distinction between keywords DISCARD and DISCARDS. DISCARD is an EDB\*Loader command line parameter used to specify the discard file name (see Section [2.2\)](#page-7-0). DISCARDS is a clause of the LOAD DATA directive that may only appear in the control file. Keywords DISCARDS and DISCARDMAX provide the same functionality of specifying the maximum number of discarded records allowed before terminating the EDB\*Loader session. Records loaded into the database before termination of the EDB\*Loader session due to exceeding the DISCARDS or DISCARDMAX settings are kept in the database and are not rolled back.

If one of INSERT, APPEND, REPLACE, or TRUNCATE is specified, it establishes the default action of how rows are to be added to target tables. If omitted, the default action is as if INSERT had been specified.

If the FIELDS TERMINATED BY clause is specified, then the POSITION (*start*:*end*) clause may not be specified for any *field\_def*. Alternatively if the FIELDS TERMINATED BY clause is not specified, then every *field\_def* must contain either the POSITION (*start*:*end*) clause, the *fieldtype*(*length*) clause, or the CONSTANT clause.

## **Parameters**

```
OPTIONS param=value
```
Use the OPTIONS clause to specify *param*=*value* pairs that represent an EDB\*Loader directive. If a parameter is specified in both the OPTIONS clause and on the command line when  $\epsilon$ dbldr is invoked, the command line setting is used.

Specify one or more of the following parameter/value pairs:

```
DIRECT= { FALSE | TRUE }
```
If DIRECT is set to TRUE EDB\*Loader performs a direct path load instead of a conventional path load. The default value of DIRECT is FALSE.

See Section [2.5](#page-37-0) for information on direct path loads.

```
ERRORS=error_count
```
*error* count specifies the number of errors permitted before aborting the EDB\*Loader session. The default is 50.

FREEZE= { FALSE | TRUE }

Set FREEZE to TRUE to indicate that the data should be copied with the rows *frozen*. A tuple guaranteed to be visible to all current and future transactions is marked as frozen to prevent transaction ID wrap-around. For more information about frozen tuples, see the PostgreSQL core documentation at:

<https://www.postgresql.org/docs/10/static/routine-vacuuming.html>

You must specify a data-loading type of TRUNCATE in the control file when using the FREEZE option. FREEZE is not supported for direct loading.

By default, FREEZE is FALSE.

PARALLEL= { FALSE | TRUE }

Set PARALLEL to TRUE to indicate that this EDB\*Loader session is one of a number of concurrent EDB\*Loader sessions participating in a parallel direct path load. The default value of PARALLEL is FALSE.

When PARALLEL is TRUE, the DIRECT parameter must also be set to TRUE . See Section [2.5.1](#page-38-0) for more information about parallel direct path loads.

ROWS=*n*

*n* specifies the number of rows that EDB\*Loader will commit before loading the next set of *n* rows.

If EDB\*Loader encounters an invalid row during a load (in which the ROWS parameter is specified), those rows committed prior to encountering the error will remain in the destination table.

```
SKIP=skip_count
```
*skip count* specifies the number of records at the beginning of the input data file that should be skipped before loading begins. The default is 0.

```
SKIP_INDEX_MAINTENANCE={ FALSE | TRUE }
```
If SKIP INDEX MAINTENANCE is TRUE, index maintenance is not performed as part of a direct path load, and indexes on the loaded table are marked as invalid. The default value of SKIP INDEX MAINTENANCE is FALSE.

Please note: During a parallel direct path load, target table indexes are not updated, and are marked as invalid after the load is complete.

You can use the REINDEX command to rebuild an index. For more information about the REINDEX command, see the PostgreSQL core documentation available at:

<https://www.postgresql.org/docs/10/static/sql-reindex.html>

#### *charset*

Use the CHARACTERSET clause to identify the character set encoding of *data\_file* where *charset* is the character set name. This clause is required if the data file encoding differs from the control file encoding. (The control file encoding must always be in the encoding of the client where edbldr is invoked.)

Examples of *charset* settings are UTF8, SQL\_ASCII, and SJIS.

For more information about client to database character set conversion, see the PostgreSQL core documentation available at:

<https://www.postgresql.org/docs/10/static/multibyte.html>

## *data\_file*

File containing the data to be loaded into  $target$  table. Each record in the data file corresponds to a row to be inserted into *target\_table*.

If an extension is not provided in the file name, EDB\*Loader assumes the file has an extension of .dat, for example, mydatafile.dat.

**Note:** If the DATA parameter is specified on the command line when edbldr is invoked, the file given by the command line DATA parameter is used instead.

If the INFILE clause is omitted as well as the command line DATA parameter, then the data file name is assumed to be identical to the control file name, but with an extension of .dat.

## stdin

Specify stdin (all lowercase letters) if you want to use standard input to pipe the data to be loaded directly to EDB\*Loader. This is useful for data sources generating a large number of records to be loaded.

## *bad\_file*

File that receives *data file* records that cannot be loaded due to errors.

If an extension is not provided in the file name, EDB\*Loader assumes the file has an extension of .bad, for example, mybadfile.bad.

**Note:** If the BAD parameter is specified on the command line when edbldr is invoked, the file given by the command line BAD parameter is used instead.

#### *discard\_file*

File that receives input data records that are not loaded into any table because none of the selection criteria are met for tables with the WHEN clause, and there are no tables without a WHEN clause. (All records meet the selection criteria of a table without a WHEN clause.)

If an extension is not provided in the file name, EDB\*Loader assumes the file has an extension of .dsc, for example, mydiscardfile.dsc.

**Note:** If the DISCARD parameter is specified on the command line when edbldr is invoked, the file given by the command line DISCARD parameter is used instead.

```
{ DISCARDMAX | DISCARDS } max_discard_recs
```
Maximum number of discarded records that may be encountered from the input data records before terminating the EDB\*Loader session. (A discarded record is described in the preceding description of the *discard\_file* parameter.) Either keyword DISCARDMAX or DISCARDS may be used preceding the integer value specified by *max\_discard\_recs*.

For example, if *max\_discard\_recs* is 0, then the EDB\*Loader session is terminated if and when a first discarded record is encountered. If *max\_discard\_recs* is 1, then the EDB\*Loader session is terminated if and when a second discarded record is encountered.

When the EDB<sup>\*</sup>Loader session is terminated due to exceeding *max\_discard\_recs*, prior input data records that have been loaded into the database are retained. They are not rolled back.

```
INSERT | APPEND | REPLACE | TRUNCATE
```
Specifies how data is to be loaded into the target tables. If one of INSERT, APPEND, REPLACE, or TRUNCATE is specified, it establishes the default action for all tables, overriding the default of INSERT.

# INSERT

Data is to be loaded into an empty table. EDB\*Loader throws an exception and does not load any data if the table is not initially empty.

**Note:** If the table contains rows, the TRUNCATE command must be used to empty the table prior to invoking EDB\*Loader. EDB\*Loader throws an exception if the DELETE command is used to empty the table instead of

the TRUNCATE command. Oracle SQL\*Loader allows the table to be emptied by using either the DELETE or TRUNCATE command.

APPEND

Data is to be added to any existing rows in the table. The table may be initially empty as well.

```
REPLACE
```
The REPLACE keyword and TRUNCATE keywords are functionally identical. The table is truncated by EDB\*Loader prior to loading the new data.

**Note:** Delete triggers on the table are not fired as a result of the REPLACE operation.

#### TRUNCATE

The table is truncated by EDB\*Loader prior to loading the new data. Delete triggers on the table are not fired as a result of the TRUNCATE operation.

#### PRESERVE BLANKS

For all target tables, retains leading white space when the optional enclosure delimiters are not present and leaves trailing white space intact when fields are specified with a predetermined size. When omitted, the default behavior is to trim leading and trailing white space.

```
target_table
```
Name of the table into which data is to be loaded. The table name may be schema-qualified (for example, enterprisedb.emp). The specified target must not be a view.

```
field_condition
```
Conditional clause taking the following form:

```
[ ( ) ] { (   s tart:end) | columm name } { = | ! = | <>}'val' [ ) ]
```
This conditional clause is used for the WHEN clause, which is part of the INTO TABLE *target table* clause, and the NULLIF clause, which is part of the field definition denoted as *field\_def* in the syntax diagram.

*start* and *end* are positive integers specifying the column positions in *data\_file* that mark the beginning and end of a field that is to be compared with the constant *val*. The first character in each record begins with a *start* value of 1.

*column\_name* specifies the name assigned to a field definition of the data file as defined by *field\_def* in the syntax diagram.

Use of either (*start*:*end*) or *column\_name* defines the portion of the record in *data\_file* that is to be compared with the value specified by '*val*' to evaluate as either true or false.

All characters used in the *field\_condition* text (particularly in the *val* string) must be valid in the database encoding. (For performing data conversion, EDB\*Loader first converts the characters in *val* string to the database encoding and then to the data file encoding.)

In the WHEN *field\_condition* [ AND *field\_condition* ] clause, if all such conditions evaluate to TRUE for a given record, then EDB\*Loader attempts to insert that record into *target\_table*. If the insert operation fails, the record is written to *bad\_file*.

If for a given record, none of the WHEN clauses evaluate to TRUE for all INTO TABLE clauses, the record is written to *discard\_file*, if a discard file was specified for the EDB\*Loader session.

See the description of the NULLIF clause in this Parameters list for the effect of *field\_condition* on this clause.

#### *termstring*

String of one or more characters that separates each field in *data\_file*. The characters may be single-byte or multi-byte as long as they are valid in the database encoding. Two consecutive appearances of *termstring* with no intervening character results in the corresponding column set to null.

#### *enclstring*

String of one or more characters used to enclose a field value in *data\_file*. The characters may be single-byte or multi-byte as long as they are valid in the

database encoding. Use *enclstring* on fields where *termstring* appears as part of the data.

#### *delimstring*

String of one or more characters that separates each record in *data\_file*. The characters may be single-byte or multi-byte as long as they are valid in the database encoding. Two consecutive appearances of *delimstring* with no intervening character results in no corresponding row loaded into the table. The last record (in other words, the end of the data file) must also be terminated by the *delimstring* characters, otherwise the final record is not loaded into the table.

**Note:** The RECORDS DELIMITED BY '*delimstring*' clause is not compatible with Oracle databases.

#### TRAILING NULLCOLS

If TRAILING NULLCOLS is specified, then the columns in the column list for which there is no data in *data file* for a given record, are set to null when the row is inserted. This applies only to one or more consecutive columns at the end of the column list.

If fields are omitted at the end of a record and TRAILING NULLCOLS is not specified, EDB\*Loader assumes the record contains formatting errors and writes it to the bad file.

#### *column\_name*

Name of a column in *target\_table* into which a field value defined by *field\_def* is to be inserted. If the field definition includes the FILLER or BOUNDFILLER clause, then *column\_name* is not required to be the name of a column in the table. It can be any identifier name since the FILLER and BOUNDFILLER clauses prevent the loading of the field data into a table column.

#### CONSTANT *val*

Specifies a constant that is type-compatible with the column data type to which it is assigned in a field definition. Single or double quotes may enclose *val*. If *val* contains white space, then enclosing quotation marks must be used.

The use of the CONSTANT clause completely determines the value to be assigned to a column in each inserted row. No other clause may appear in the same field definition.

If the TERMINATED BY clause is used to delimit the fields in *data\_file*, there must be no delimited field in *data\_file* corresponding to any field definition with a CONSTANT clause. In other words, EDB\*Loader assumes there is no field in *data\_file* for any field definition with a CONSTANT clause.

#### FILLER

Specifies that the data in the field defined by the field definition is not to be loaded into the associated column if the identifier of the field definition is an actual column name in the table. In such case, the column is set to null. Use of the FILLER or BOUNDFILLER clause is the only circumstance in which the field definition does not have to be identified by an actual column name.

Unlike the BOUNDFILLER clause, an identifier defined with the FILLER clause must not be referenced in a SQL expression. See the discussion of the *expr* parameter.

#### BOUNDFILLER

Specifies that the data in the field defined by the field definition is not to be loaded into the associated column if the identifier of the field definition is an actual column name in the table. In such case, the column is set to null. Use of the FILLER or BOUNDFILLER clause is the only circumstance in which the field definition does not have to be identified by an actual column name.

Unlike the FILLER clause, an identifier defined with the BOUNDFILLER clause may be referenced in a SQL expression. See the discussion of the *expr* parameter.

```
POSITION (start:end)
```
Defines the location of the field in a record in a fixed-width field data file. *start* and *end* are positive integers. The first character in the record has a start value of 1.

```
CHAR [(length)] | DATE [(length)] [ "datemask" ] |
INTEGER EXTERNAL [(length)] | 
FLOAT EXTERNAL [(length)] | DECIMAL EXTERNAL [(length)] |
ZONED EXTERNAL [(length)] | ZONED [(precision[,scale])]
```
Field type that describes the format of the data field in *data\_file*.

Note: Specification of a field type is optional (for descriptive purposes only) and has no effect on whether or not EDB\*Loader successfully inserts the data in the

field into the table column. Successful loading depends upon the compatibility of the column data type and the field value. For example, a column with data type NUMBER(7,2) successfully accepts a field containing 2600, but if the field contains a value such as 26XX, the insertion fails and the record is written to *bad\_file*.

Please note that ZONED data is not human-readable; ZONED data is stored in an internal format where each digit is encoded in a separate nibble/nybble/4-bit field. In each ZONED value, the last byte contains a single digit (in the high-order 4 bits) and the sign (in the low-order 4 bits).

#### *length*

Specifies the length of the value to be loaded into the associated column.

If the POSITION (*start*:*end*) clause is specified along with a *fieldtype*(*length*) clause, then the ending position of the field is overridden by the specified *length* value. That is, the length of the value to be loaded into the column is determined by the *length* value beginning at the *start* position, and not by the *end* position of the POSITION (*start*:*end*) clause. Thus, the value to be loaded into the column may be shorter than the field defined by POSITION (*start*:*end*), or it may go beyond the *end* position depending upon the specified *length* size.

If the FIELDS TERMINATED BY '*termstring*' clause is specified as part of the INTO TABLE clause, and a field definition contains the *fieldtype*(*length*) clause, then a record is accepted as long as the specified *length* values are greater than or equal to the field lengths as determined by the *termstring* characters enclosing all such fields of the record. If the specified *length* value is less than a field length as determined by the enclosing *termstring* characters for any such field, then the record is rejected.

If the FIELDS TERMINATED BY '*termstring*' clause is not specified, and the POSITION (*start*:*end*) clause is not included with a field containing the *fieldtype*(*length*) clause, then the starting position of this field begins with the next character following the ending position of the preceding field. The ending position of the preceding field is either the end of its *length* value if the preceding field contains the *fieldtype*(*length*) clause, or by its *end* parameter if the field contains the POSITION (*start*:*end*) clause without the *fieldtype*(*length*) clause.

#### *precision*

Use *precision* to specify the length of the ZONED value.

If the *precision* value specified for ZONED conflicts with the length calculated by the server based on information provided with the POSITION clause, EDB\*Loader will use the value specified for *precision*.

#### *scale*

*scale* specifies the number of digits to the right of the decimal point in a ZONED value*.*

#### *datemask*

Specifies the ordering and abbreviation of the day, month, and year components of a date field.

**Note:** If the DATE field type is specified along with a SQL expression for the column, then *datemask* must be specified after DATE and before the SQL expression. See the following discussion of the *expr* parameter.

```
NULLIF field_condition [ AND field_condition ] ...
```
**Note:** See the description of *field\_condition* previously listed in this Parameters section for the syntax of *field\_condition*.

If all field conditions evaluate to TRUE, then the column identified by *column\_name* in the field definition is set to null. If any field condition evaluates to FALSE, then the column is set to the appropriate value as would normally occur according to the field definition.

#### PRESERVE BLANKS

For the column on which this option appears, retains leading white space when the optional enclosure delimiters are not present and leaves trailing white space intact when fields are specified with a predetermined size. When omitted, the default behavior is to trim leading and trailing white space.

#### *expr*

A SQL expression returning a scalar value that is type-compatible with the column data type to which it is assigned in a field definition. Double quotes must enclose *expr*. *expr* may contain a reference to any column in the field list (except for fields with the FILLER clause) by prefixing the column name by a colon character (:).

*expr* may also consist of a SQL SELECT statement. If a SELECT statement is used then the following rules must apply: 1) The SELECT statement must be

enclosed within parentheses (SELECT ...). 2) The select list must consist of exactly one expression following the SELECT keyword. 3) The result set must not return more than one row. If no rows are returned, then the returned value of the resulting expression is null. The following is the syntax for use of the SELECT statement:

"(SELECT *expr* [ FROM *table\_list* [ WHERE *condition* ] ])"

**Note:** Omitting the FROM *table\_list* clause is not compatible with Oracle databases. If no tables need to be specified, use of the FROM DUAL clause is compatible with Oracle databases.

### **Examples**

The following are some examples of control files and their corresponding data files.

#### *Delimiter-Separated Field Data File*

The following control file uses a delimiter-separated data file that appends rows to the emp table:

```
LOAD DATA
   INFILE 'emp.dat'
    BADFILE 'emp.bad'
   APPEND
   INTO TABLE emp
     FIELDS TERMINATED BY ',' OPTIONALLY ENCLOSED BY '"'
     TRAILING NULLCOLS
\overline{\phantom{a}} empno,
     ename,
     job,
     mgr,
     hiredate,
     sal,
     deptno,
     comm
\rightarrow
```
In the preceding control file, the APPEND clause is used to allow the insertion of additional rows into the emp table.

The following is the corresponding delimiter-separated data file:

```
9101,ROGERS,CLERK,7902,17-DEC-10,1980.00,20
9102,PETERSON,SALESMAN,7698,20-DEC-10,2600.00,30,2300.00
9103,WARREN,SALESMAN,7698,22-DEC-10,5250.00,30,2500.00
9104,"JONES, JR.",MANAGER,7839,02-APR-09,7975.00,20
```
The use of the TRAILING NULLCOLS clause allows the last field supplying the comm column to be omitted from the first and last records. The comm column is set to null for the rows inserted from these records.

The double quotation mark enclosure character surrounds the value JONES, JR. in the last record since the comma delimiter character is part of the field value.

The following query displays the rows added to the table after the EDB\*Loader session:

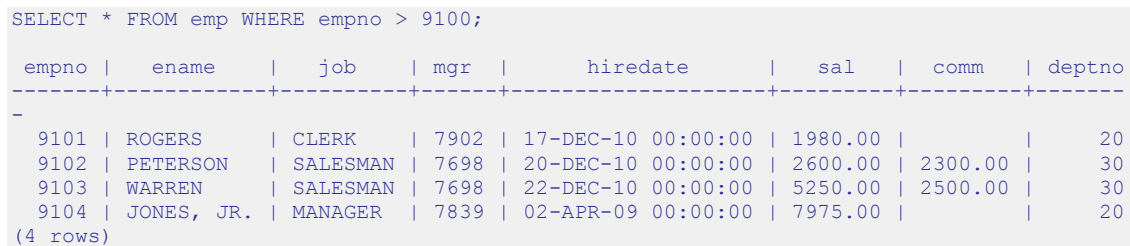

# *Fixed-Width Field Data File*

The following example is a control file that loads the same rows into the emp table, but uses a data file containing fixed-width fields:

```
LOAD DATA
  INFILE 'emp_fixed.dat'
  BADFILE 'emp_fixed.bad'
  APPEND
  INTO TABLE emp
   TRAILING NULLCOLS
 \left(empno POSITION (1:4),
ename POSITION (5:14),
 job POSITION (15:23),
mgr POSITION (24:27),
hiredate POSITION (28:38),
sal POSITION (39:46),
deptno POSITION (47:48),
 comm POSITION (49:56)
\rightarrow
```
In the preceding control file, the FIELDS TERMINATED BY and OPTIONALLY ENCLOSED BY clauses are absent. Instead, each field now includes the POSITION clause.

The following is the corresponding data file containing fixed-width fields:

```
9101ROGERS CLERK 790217-DEC-10 1980.0020
9102PETERSON SALESMAN 769820-DEC-10 2600.0030 2300.00
9103WARREN SALESMAN 769822-DEC-10 5250.0030 2500.00
9104JONES, JR.MANAGER 783902-APR-09 7975.0020
```
# *Single Physical Record Data File – RECORDS DELIMITED BY Clause*

The following example is a control file that loads the same rows into the emp table, but uses a data file with one physical record. Each individual record that is to be loaded as a row in the table is terminated by the semicolon character  $(i)$  specified by the RECORDS DELIMITED BY clause.

```
LOAD DATA
  INFILE 'emp_recdelim.dat'
    BADFILE 'emp_recdelim.bad'
   APPEND
   INTO TABLE emp
    FIELDS TERMINATED BY ',' OPTIONALLY ENCLOSED BY '"'
     RECORDS DELIMITED BY ';'
     TRAILING NULLCOLS
  \left( empno,
    ename,
    job,
    mgr,
    hiredate,
    sal,
    deptno,
     comm
  \sum
```
The following is the corresponding data file. The content is a single, physical record in the data file. The record delimiter character is included following the last record (that is, at the end of the file).

```
9101,ROGERS,CLERK,7902,17-DEC-10,1980.00,20,;9102,PETERSON,SALESMAN,7698,20-
DEC-10,2600.00,30,2300.00;9103,WARREN,SALESMAN,7698,22-DEC-
10,5250.00,30,2500.00;9104,"JONES, JR.",MANAGER,7839,02-APR-09,7975.00,20,;
```
# *FILLER Clause*

The following control file illustrates the use of the FILLER clause in the data fields for the sal and comm columns. EDB\*Loader ignores the values in these fields and sets the corresponding columns to null.

```
LOAD DATA
  INFILE 'emp_fixed.dat'
  BADFILE 'emp_fixed.bad'
  APPEND
  INTO TABLE emp
    TRAILING NULLCOLS
  \left(empno POSITION (1:4),
ename POSITION (5:14),
 job POSITION (15:23),
mgr POSITION (24:27),
hiredate POSITION (28:38),
sal FILLER POSITION (39:46),
  sal FILLER POSITION (<br>deptno POSITION (47:48),
```

```
 comm FILLER POSITION (49:56)
\rightarrow
```
Using the same fixed-width data file as in the prior fixed-width field example, the resulting rows in the table appear as follows:

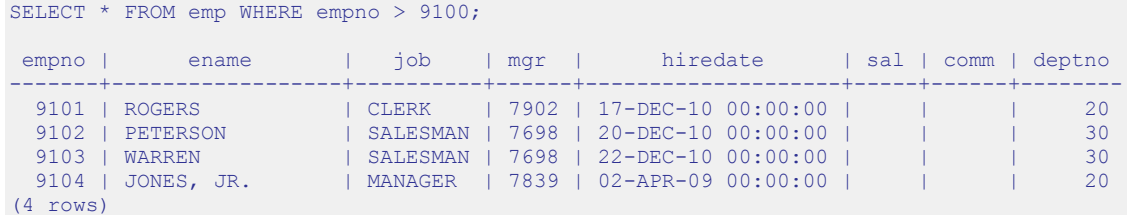

# *BOUNDFILLER Clause*

The following control file illustrates the use of the BOUNDFILLER clause in the data fields for the job and mgr columns. EDB\*Loader ignores the values in these fields and sets the corresponding columns to null in the same manner as the FILLER clause. However, unlike columns with the FILLER clause, columns with the BOUNDFILLER clause are permitted to be used in an expression as shown for column jobdesc.

```
LOAD DATA
  INFILE 'emp.dat'
   BADFILE 'emp.bad'
  APPEND
  INTO TABLE empjob
   FIELDS TERMINATED BY ',' OPTIONALLY ENCLOSED BY '"'
    TRAILING NULLCOLS
  \left( empno,
    ename,
 job BOUNDFILLER,
mgr BOUNDFILLER,
 hiredate FILLER,
sal FILLER,
deptno FILLER,
 comm FILLER,
    jobdesc ":job || ' for manager ' || :mgr"
\rightarrow
```
The following is the delimiter-separated data file used in this example.

```
9101,ROGERS,CLERK,7902,17-DEC-10,1980.00,20
9102,PETERSON,SALESMAN,7698,20-DEC-10,2600.00,30,2300.00
9103,WARREN,SALESMAN,7698,22-DEC-10,5250.00,30,2500.00
9104,"JONES, JR.",MANAGER,7839,02-APR-09,7975.00,20
```
The following table is loaded using the preceding control file and data file.

CREATE TABLE empjob ( empno NUMBER(4) NOT NULL CONSTRAINT empjob pk PRIMARY KEY, ename VARCHAR2(10),

```
 job VARCHAR2(9),
mgr NUMBER(4),
 jobdesc VARCHAR2(25)
);
```
The resulting rows in the table appear as follows:

```
SELECT * FROM empjob;
empno | ename | job | mgr | jobdesc
-------+------------+-----+-----+---------------------------
9101 | ROGERS | | | | | CLERK for manager 7902
9102 | PETERSON | | | | SALESMAN for manager 7698
9103 | WARREN | | | | SALESMAN for manager 7698
9104 | JONES, JR. | | | | MANAGER for manager 7839
(4 rows)
```
*Field Types with Length Specification*

The following example is a control file that contains the field type clauses with the length specification:

```
LOAD DATA
 INFILE 'emp_fixed.dat'
BADFILE 'emp fixed.bad'
  APPEND
  INTO TABLE emp
    TRAILING NULLCOLS
\overline{\phantom{a}}empno CHAR(4),
ename CHAR(10),
job POSITION (15:23) CHAR(9),
mgr INTEGER EXTERNAL(4),
hiredate DATE(11) "DD-MON-YY",
sal DECIMAL EXTERNAL(8),
deptno POSITION (47:48),
 comm POSITION (49:56) DECIMAL EXTERNAL(8)
  )
```
Note that the POSITION clause and the *fieldtype*(*length*) clause can be used individually or in combination as long as each field definition contains at least one of the two clauses.

The following is the corresponding data file containing fixed-width fields:

```
9101ROGERS CLERK 790217-DEC-10 1980.0020
9102PETERSON SALESMAN 769820-DEC-10 2600.0030 2300.00
9103WARREN SALESMAN 769822-DEC-10 5250.0030 2500.00
9104JONES, JR.MANAGER 783902-APR-09 7975.0020
```
The resulting rows in the table appear as follows:

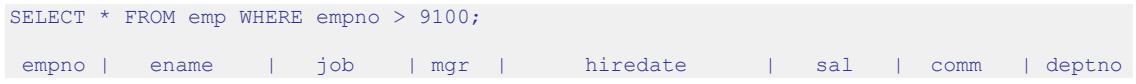

Copyright © 2007 - 2017 EnterpriseDB Corporation. All rights reserved. 26

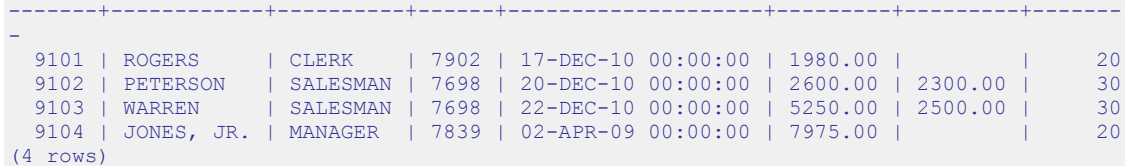

# *NULLIF Clause*

The following example uses the NULLIF clause on the sal column to set it to null for employees of job MANAGER as well as on the comm column to set it to null if the employee is not a SALESMAN and is not in department 30. In other words, a comm value is accepted if the employee is a SALESMAN or is a member of department 30.

The following is the control file:

```
LOAD DATA
  INFILE 'emp_fixed_2.dat'
   BADFILE 'emp_fixed_2.bad'
  APPEND
  INTO TABLE emp
    TRAILING NULLCOLS
\overline{\phantom{a}}empno POSITION (1:4),
ename POSITION (5:14),
 job POSITION (15:23),
mgr POSITION (24:27),
hiredate POSITION (28:38),
sal POSITION (39:46) NULLIF job = 'MANAGER',
deptno POSITION (47:48),
 comm POSITION (49:56) NULLIF job <> 'SALESMAN' AND deptno <> '30'
 \sum
```
The following is the corresponding data file:

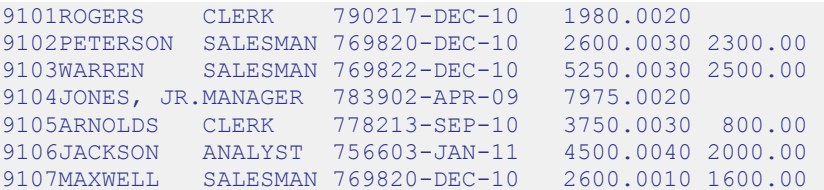

The resulting rows in the table appear as follows:

```
SELECT empno, ename, job, NVL(TO CHAR(sal), '--null--') "sal",
 NVL(TO_CHAR(comm),'--null--') "comm", deptno FROM emp WHERE empno > 9100;
empno | ename | job | sal | comm | deptno 
                      -------+------------+----------+----------+----------+--------
 9101 | ROGERS | CLERK | 1980.00 | --null-- | 20
  9102 | PETERSON | SALESMAN | 2600.00 | 2300.00 | 30
 9103 | WARREN | SALESMAN | 5250.00 | 2500.00 | 30
 9104 | JONES, JR. | MANAGER | --null-- | --null-- | 20
 9105 | ARNOLDS | CLERK | 3750.00 | 800.00 | 30
```
 9106 | JACKSON | ANALYST | 4500.00 | --null-- | 40 9107 | MAXWELL | SALESMAN | 2600.00 | 1600.00 | 10 (7 rows)

Note that the sal column for employee JONES, JR. is null since the job is MANAGER.

The comm values from the data file for employees PETERSON, WARREN, ARNOLDS, and MAXWELL are all loaded into the comm column of the emp table since these employees are either SALESMAN or members of department 30.

The comm value of 2000.00 in the data file for employee JACKSON is ignored and the comm column of the emp table set to null since this employee is neither a SALESMAN nor is a member of department 30.

#### *SELECT Statement in a Field Expression*

The following example uses a SELECT statement in the expression of the field definition to return the value to be loaded into the column.

```
LOAD DATA
  INFILE 'emp_fixed.dat'
   BADFILE 'emp_fixed.bad'
  APPEND
  INTO TABLE emp
    TRAILING NULLCOLS
\overline{\phantom{a}}empno POSITION (1:4),
ename POSITION (5:14),
 job POSITION (15:23) "(SELECT dname FROM dept WHERE deptno = :deptno)",
mgr POSITION (24:27),
hiredate POSITION (28:38),
sal POSITION (39:46),
deptno POSITION (47:48),
 comm POSITION (49:56)
 \lambda
```
The content of the dept table used in the SELECT statement is the following:

```
SELECT * FROM dept;
deptno | dname | loc
--------+------------+----------
     10 | ACCOUNTING | NEW YORK
     20 | RESEARCH | DALLAS
    30 | SALES | CHICAGO
     40 | OPERATIONS | BOSTON
(4 rows)
```
The following is the corresponding data file:

```
9101ROGERS CLERK 790217-DEC-10 1980.0020
9102PETERSON SALESMAN 769820-DEC-10 2600.0030 2300.00
9103WARREN SALESMAN 769822-DEC-10 5250.0030 2500.00
9104JONES, JR.MANAGER 783902-APR-09 7975.0020
```
Copyright © 2007 - 2017 EnterpriseDB Corporation. All rights reserved. 28

The resulting rows in the table appear as follows:

```
SELECT * FROM emp WHERE empno > 9100;
empno | ename | job | mgr | hiredate | sal | comm | deptno 
-------+------------+----------+------+--------------------+---------+---------+-------
-
 9101 | ROGERS | RESEARCH | 7902 | 17-DEC-10 00:00:00 | 1980.00 | | | 20
 9102 | PETERSON | SALES | 7698 | 20-DEC-10 00:00:00 | 2600.00 | 2300.00 | 30
 9103 | WARREN | SALES | 7698 | 22-DEC-10 00:00:00 | 5250.00 | 2500.00 | 30
  9104 | JONES, JR. | RESEARCH | 7839 | 02-APR-09 00:00:00 | 7975.00 | | 20
(4 rows)
```
Note that the  $\dot{\eta}$  ob column contains the value from the dname column of the dept table returned by the SELECT statement instead of the job name from the data file.

## *Multiple INTO TABLE Clauses*

The following example illustrates the use of multiple INTO TABLE clauses. For this example, two empty tables are created with the same data definition as the emp table. The following CREATE TABLE commands create these two empty tables, while inserting no rows from the original emp table:

CREATE TABLE emp research AS SELECT \* FROM emp WHERE deptno =  $99;$ CREATE TABLE emp<sup>sales</sup> AS SELECT \* FROM emp WHERE deptno = 99;

The following control file contains two INTO TABLE clauses. Also note that there is no APPEND clause so the default operation of INSERT is used, which requires that tables emp research and emp sales be empty.

```
LOAD DATA
  INFILE 'emp_multitbl.dat'
   BADFILE 'emp_multitbl.bad'
    DISCARDFILE 'emp_multitbl.dsc'
  INTO TABLE emp_research
   WHEN (47:48) = '20'
    TRAILING NULLCOLS
  \left(empno POSITION (1:4),
ename POSITION (5:14),
 job POSITION (15:23),
mgr POSITION (24:27),
   hiredate POSITION (28:38),
sal POSITION (39:46),
 deptno CONSTANT '20',
 comm POSITION (49:56)
\rightarrow INTO TABLE emp_sales
   WHEN (47:48) = '30'
    TRAILING NULLCOLS
\overline{\phantom{a}}empno POSITION (1:4),<br>ename POSITION (5:14)
            POSITION (5:14),
 job POSITION (15:23),
mgr POSITION (24:27),
   hiredate POSITION (28:38),
```
Copyright © 2007 - 2017 EnterpriseDB Corporation. All rights reserved. 29

```
sal POSITION (39:46),
    deptno CONSTANT '30',
    comm POSITION (49:56) "ROUND(:comm + (:sal * .25), 0)"
\rightarrow
```
The WHEN clauses specify that when the field designated by columns 47 thru 48 contains 20, the record is inserted into the emp\_research table and when that same field contains 30, the record is inserted into the emp\_sales table. If neither condition is true, the record is written to the discard file named emp\_multitbl.dsc.

The CONSTANT clause is given for column deptno so the specified constant value is inserted into deptno for each record. When the CONSTANT clause is used, it must be the only clause in the field definition other than the column name to which the constant value is assigned.

Finally, column comm of the emp sales table is assigned a SOL expression. Column names may be referenced in the expression by prefixing the column name with a colon character (:).

The following is the corresponding data file:

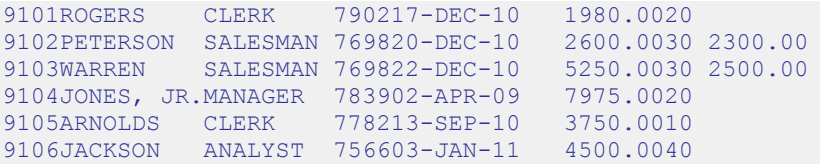

Since the records for employees ARNOLDS and JACKSON contain 10 and 40 in columns 47 thru 48, which do not satisfy any of the WHEN clauses, EDB\*Loader writes these two records to the discard file, emp\_multitbl.dsc, whose content is shown by the following:

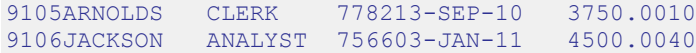

The following are the rows loaded into the empart research and emparture tables:

```
SELECT * FROM emp research;
empno | ename | job | mgr | hiredate | sal | comm | deptno
-------+------------+---------+------+--------------------+---------+------+--------
9101 | ROGERS | CLERK | 7902 | 17-DEC-10 00:00:00 | 1980.00 | | | 20.00
  9104 | JONES, JR. | MANAGER | 7839 | 02-APR-09 00:00:00 | 7975.00 | | 20.00
(2 rows)
SELECT * FROM emp_sales;
empno | ename | job | mgr | hiredate | sal | comm | deptno
-------+----------+----------+------+--------------------+---------+---------+--------
  9102 | PETERSON | SALESMAN | 7698 | 20-DEC-10 00:00:00 | 2600.00 | 2950.00 | 30.00
  9103 | WARREN | SALESMAN | 7698 | 22-DEC-10 00:00:00 | 5250.00 | 3813.00 | 30.00
(2 rows)
```
# <span id="page-30-0"></span>*2.4 Invoking EDB\*Loader*

You must have superuser privileges to run EDB\*Loader. Use the following command to invoke EDB\*Loader from the command line:

```
edbldr [ -d dbname ] [ -p port ] [ -h host ]
[ USERID={ username/password | username/ | username | / } ]
  CONTROL=control_file
[ DATA=data_file ]
[ BAD=bad_file ]
[ DISCARD=discard_file ]
[ DISCARDMAX=max_discard_recs ]
[ LOG=log_file ]
[ PARFILE=param_file ]
[ DIRECT={ FALSE | TRUE } ]
[ FREEZE={ FALSE | TRUE } ]
[ ERRORS=error_count ]
[ PARALLEL={ FALSE | TRUE } ]
[ ROWS=n ]
[ SKIP=skip_count ]
[ SKIP INDEX MAINTENANCE={ FALSE | TRUE } ]
[ edb_resource_group=group_name ]
```
# **Description**

If the  $-d$  option, the  $-p$  option, or the  $-h$  option are omitted, the defaults for the database, port, and host are determined according to the same rules as other Advanced Server utility programs such as edb-psql, for example.

Any parameter listed in the preceding syntax diagram except for the  $-d$  option,  $-p$ option, -h option, and the PARFILE parameter may be specified in a *parameter file*. The parameter file is specified on the command line when edbldr is invoked using PARFILE=*param\_file*. Some parameters may be specified in the OPTIONS clause in the control file. See the description of the control file in Section [2.3.](#page-8-0)

The specification of *control\_file*, *data\_file*, *bad\_file*, *discard\_file*, *log\_file*, and *param\_file* may include the full directory path or a relative directory path to the file name. If the file name is specified alone or with a relative directory path, the file is assumed to exist (in the case of *control\_file*, *data\_file*, or *param\_file*), or to be created (in the case of *bad\_file*, *discard\_file*, or *log file*) relative to the current working directory from which edbldr is invoked.

**Note:** The control file must exist in the character set encoding of the client where edbldr is invoked. If the client is in a different encoding than the database encoding, then the PGCLIENTENCODING environment variable must be set on the client to the

client's encoding prior to invoking  $\in$ dbldr. This must be done to ensure character set conversion is properly done between the client and the database server.

The operating system account used to invoke  $\epsilon$  dbldr must have read permission on the directories and files specified by *control\_file*, *data\_file*, and *param\_file*.

The operating system account enterprisedb must have write permission on the directories where *bad\_file*, *discard\_file*, and *log\_file* are to be written.

**Note:** It is suggested that the file names for *control\_file*, *data\_file*, *bad\_file*, *discard\_file*, and *log\_file* include extensions of .ctl, .dat, .bad, .dsc, and .log, respectively. If the provided file name does not contain an extension, EDB\*Loader assumes the actual file name includes the appropriate aforementioned extension.

# **Parameters**

#### *dbname*

Name of the database containing the tables to be loaded.

*port*

Port number on which the database server is accepting connections.

#### *host*

IP address of the host on which the database server is running.

```
USERID={ username/password | username/ | username | / }
```
EDB\*Loader connects to the database with *username*. *username* must be a superuser. *password* is the password for *username*.

If the USERID parameter is omitted, EDB\*Loader prompts for *username* and *password*. If USERID=*username*/ is specified, then EDB\*Loader 1) uses the password file specified by environment variable PGPASSFILE if PGPASSFILE is set, or 2) uses the .pgpass password file (pgpass.conf on Windows systems) if PGPASSFILE is not set. If USERID=*username* is specified, then EDB\*Loader prompts for *password*. If USERID=/ is specified, the connection is attempted using the operating system account as the user name.

**Note:** The Advanced Server connection environment variables PGUSER and PGPASSWORD are ignored by EDB\*Loader. See the PostgreSQL core documentation for information on the PGPASSFILE environment variable and the password file.

### CONTROL=*control\_file*

*control\_file* specifies the name of the control file containing EDB\*Loader directives. If a file extension is not specified, an extension of .ctl is assumed. See Section [2.3](#page-8-0) for a description of the control file.

#### DATA=*data\_file*

*data\_file* specifies the name of the file containing the data to be loaded into the target table. If a file extension is not specified, an extension of .dat is assumed. See Section [2.3](#page-8-0) for a description of the *data\_file*.

**Note:** Specifying a *data\_file* on the command line overrides the INFILE clause specified in the control file.

#### BAD=*bad\_file*

*bad\_file* specifies the name of a file that receives input data records that cannot be loaded due to errors. See Section [2.3](#page-8-0) for a description of the *bad\_file*.

**Note:** Specifying a *bad file* on the command line overrides any BADFILE clause specified in the control file.

#### DISCARD=*discard\_file*

*discard\_file* is the name of the file that receives input data records that do not meet any table's selection criteria. See the description of *discard\_file* in Section [2.3.](#page-8-0)

**Note:** Specifying a *discard\_file* using the command line DISCARD parameter overrides the DISCARDFILE clause in the control file.

#### DISCARDMAX=*max\_discard\_recs*

*max\_discard\_recs* is the maximum number of discarded records that may be encountered from the input data records before terminating the EDB\*Loader session. See the description of *max\_discard\_recs* in Sectio[n2.3.](#page-8-0)

**Note:** Specifying *max\_discard\_recs* using the command line DISCARDMAX parameter overrides the DISCARDMAX or DISCARDS clause in the control file.

### LOG=*log\_file*

*log file* specifies the name of the file in which EDB\*Loader records the results of the EDB\*Loader session.

If the LOG parameter is omitted, EDB\*Loader creates a log file with the name *control\_file\_base*.log in the directory from which edbldr is invoked. *control\_file\_base* is the base name of the control file used in the EDB\*Loader session. The operating system account enterprisedb must have write permission on the directory where the log file is to be written.

#### PARFILE=*param\_file*

*param\_file* specifies the name of the file that contains command line parameters for the EDB\*Loader session. Any command line parameter listed in this section except for the  $-d$ ,  $-p$ , and  $-h$  options, and the PARFILE parameter itself, can be specified in *param\_file* instead of on the command line.

Any parameter given in *param file* overrides the same parameter supplied on the command line before the PARFILE option. Any parameter given on the command line that appears after the PARFILE option overrides the same parameter given in *param\_file*.

**Note:** Unlike other EDB\*Loader files, there is no default file name or extension assumed for *param\_file*, though by Oracle SQL\*Loader convention, .par is typically used, but not required, as an extension.

```
DIRECT= { FALSE | TRUE }
```
If DIRECT is set to TRUE EDB\*Loader performs a direct path load instead of a conventional path load. The default value of DIRECT is FALSE.

See Section [2.5](#page-37-0) for information on direct path loads.

```
FREEZE= { FALSE | TRUE }
```
Set FREEZE to TRUE to indicate that the data should be copied with the rows *frozen*. A tuple guaranteed to be visible to all current and future transactions is marked as frozen to prevent transaction ID wrap-around. For more information about frozen tuples, see the PostgreSQL core documentation at:

<https://www.postgresql.org/docs/10/static/routine-vacuuming.html>

You must specify a data-loading type of TRUNCATE in the control file when using the FREEZE option. FREEZE is not supported for direct loading.

By default, FREEZE is FALSE.

ERRORS=*error\_count*

*error\_count* specifies the number of errors permitted before aborting the EDB\*Loader session. The default is 50.

```
PARALLEL= { FALSE | TRUE }
```
Set PARALLEL to TRUE to indicate that this EDB\*Loader session is one of a number of concurrent EDB\*Loader sessions participating in a parallel direct path load. The default value of PARALLEL is FALSE.

When PARALLEL is TRUE, the DIRECT parameter must also be set to TRUE . See Section [2.5.1](#page-38-0) for more information about parallel direct path loads.

#### ROWS=*n*

*n* specifies the number of rows that EDB\*Loader will commit before loading the next set of *n* rows.

```
SKIP=skip_count
```
Number of records at the beginning of the input data file that should be skipped before loading begins. The default is 0.

```
SKIP INDEX MAINTENANCE= { FALSE | TRUE }
```
If set to TRUE, index maintenance is not performed as part of a direct path load, and indexes on the loaded table are marked as invalid. The default value of SKIP INDEX MAINTENANCE IS FALSE.

Please note: During a parallel direct path load, target table indexes are not updated, and are marked as invalid after the load is complete.

You can use the REINDEX command to rebuild an index. For more information about the REINDEX command, see the PostgreSQL core documentation available at:

<https://www.postgresql.org/docs/10/static/sql-reindex.html>

edb\_resource\_group=*group\_name*

*group\_name* specifies the name of an EDB Resource Manager resource group to which the EDB\*Loader session is to be assigned.

Database Compatibility for Oracle® Developers Tools and Utilities Guide

Any default resource group that may have been assigned to the session (for example, a database user running the EDB\*Loader session who had been assigned a default resource group with the ALTER ROLE ... SET edb resource group command) is overridden by the resource group given by the edb resource group parameter specified on the edbldr command line.

#### **Examples**

In the following example EDB\*Loader is invoked using a control file named emp.ctl located in the current working directory to load a table in database edb:

```
$ /opt/edb/as10/bin/edbldr -d edb USERID=enterprisedb/password 
CONTROL=emp.ctl
EDB*Loader: Copyright (c) 2007-2017, EnterpriseDB Corporation.
Successfully loaded (4) records
```
In the following example, EDB\*Loader prompts for the user name and password since they are omitted from the command line. In addition, the files for the bad file and log file are specified with the BAD and LOG command line parameters.

```
$ /opt/edb/as10/bin/edbldr -d edb CONTROL=emp.ctl BAD=/tmp/emp.bad 
LOG=/tmp/emp.log
Enter the user name : enterprisedb
Enter the password :
EDB*Loader: Copyright (c) 2007-2017, EnterpriseDB Corporation.
Successfully loaded (4) records
```
The following example runs EDB\*Loader with the same parameters as shown in the preceding example, but using a parameter file located in the current working directory. The SKIP and ERRORS parameters are altered from their defaults in the parameter file as well. The parameter file, emp.par, contains the following:

```
CONTROL=emp.ctl
BAD=/tmp/emp.bad
LOG=/tmp/emp.log
SKIP=1
ERRORS=10
```
EDB\*Loader is invoked with the parameter file as shown by the following:

```
$ /opt/edb/as10/bin/edbldr -d edb PARFILE=emp.par
Enter the user name : enterprisedb
Enter the password :
EDB*Loader: Copyright (c) 2007-2017, EnterpriseDB Corporation.
Successfully loaded (3) records
```
# **2.4.1 Exit Codes**

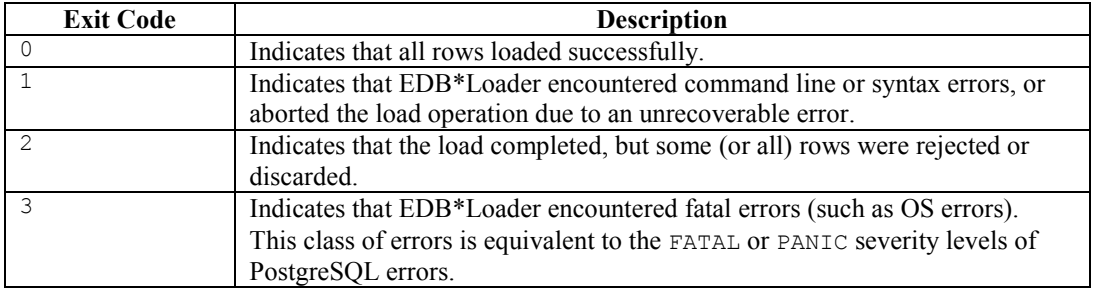

When EDB\*Loader exits, it will return one of the following codes:

# *2.5 Direct Path Load*

During a direct path load, EDB\*Loader writes the data directly to the database pages, which is then synchronized to disk. The insert processing associated with a conventional path load is bypassed, thereby resulting in a performance improvement.

Bypassing insert processing reduces the types of constraints that may exist on the target table. The following types of constraints are permitted on the target table of a direct path load:

- Primary key
- Not null constraints
- Indexes (unique or non-unique)

The restrictions on the target table of a direct path load are the following:

- Triggers are not permitted
- Check constraints are not permitted
- Foreign key constraints on the target table referencing another table are not permitted
- Foreign key constraints on other tables referencing the target table are not permitted
- The table must not be partitioned
- Rules may exist on the target table, but they are not executed

**Note:** Currently, a direct path load in EDB\*Loader is more restrictive than in Oracle SQL\*Loader. The preceding restrictions do not apply to Oracle SQL\*Loader in most cases. The following restrictions apply to a control file used in a direct path load:

- Multiple table loads are not supported. That is, only one INTO TABLE clause may be specified in the control file.
- SQL expressions may not be used in the data field definitions of the INTO TABLE clause.
- The FREEZE option is not supported for direct path loading.

To run a direct path load, add the DIRECT=TRUE option as shown by the following example:

```
$ /opt/edb/as10/bin/edbldr -d edb USERID=enterprisedb/password 
CONTROL=emp.ctl DIRECT=TRUE
EDB*Loader: Copyright (c) 2007-2017, EnterpriseDB Corporation.
Successfully loaded (4) records
```
# **2.5.1 Direct Loading Limitations**

During a direct load, EDB\*Loader has the following limitations:

- Direct loading only supports loading data to empty tables.
- Direct loading into multiple tables simultaneously is also not supported currently.
- If you are using PITR, you must take a full backup of the database when loading is complete. During a direct load EDB\*Loader bypasses any WAL file updates, making a PITR recovery after a load invalid until the full backup is updated.
- Only unique constraints are enforced during the load; other constraints (i.e. NULL or referential integrity constraints) are not enforced.

**Note**: These limitations do not apply while using conventional loading (i.e. direct=false).

# *2.6 Parallel Direct Path Load*

The performance of a direct path load can be further improved by distributing the loading process over two or more sessions running concurrently. Each session runs a direct path load into the same table.

Since the same table is loaded from multiple sessions, the input records to be loaded into the table must be divided amongst several data files so that each EDB\*Loader session uses its own data file and the same record is not loaded more than once into the table.

The target table of a parallel direct path load is under the same restrictions as a direct path load run in a single session.

The restrictions on the target table of a direct path load are the following:

- Triggers are not permitted
- Check constraints are not permitted
- Foreign key constraints on the target table referencing another table are not permitted
- Foreign key constraints on other tables referencing the target table are not permitted
- The table must not be partitioned
- Rules may exist on the target table, but they are not executed

In addition, the APPEND clause must be specified in the control file used by each EDB\*Loader session.

To run a parallel direct path load, run EDB\*Loader in a separate session for each participant of the parallel direct path load. Invocation of each such EDB\*Loader session must include the DIRECT=TRUE and PARALLEL=TRUE parameters.

Each EDB\*Loader session runs as an independent transaction so if one of the parallel sessions aborts and rolls back its changes, the loading done by the other parallel sessions are not affected.

**Note:** In a parallel direct path load, each EDB\*Loader session reserves a fixed number of blocks in the target table in a round-robin fashion. Some of the blocks in the last allocated chunk may not be used, and those blocks remain uninitialized. A subsequent use of the VACUUM command on the target table may show warnings regarding these uninitialized blocks such as the following:

```
WARNING: relation "emp" page 98264 is uninitialized --- fixing
WARNING: relation "emp" page 98265 is uninitialized --- fixing
WARNING: relation "emp" page 98266 is uninitialized --- fixing
```
This is an expected behavior and does not indicate data corruption.

Indexes on the target table are not updated during a parallel direct path load and are therefore marked as invalid after the load is complete. You must use the REINDEX command to rebuild the indexes.

The following example shows the use of a parallel direct path load on the emp table.

**Note:** If you attempt a parallel direct path load on the sample emp table provided with Advanced Server, you must first remove the triggers and constraints referencing the emp table. In addition the primary key column, empno, was expanded from NUMBER(4) to NUMBER in this example to allow for the insertion of a larger number of rows.

The following is the control file used in the first session:

```
LOAD DATA
   INFILE '/home/user/loader/emp_parallel_1.dat'
   APPEND
   INTO TABLE emp
    FIELDS TERMINATED BY ',' OPTIONALLY ENCLOSED BY '"'
    TRAILING NULLCOLS
\overline{\phantom{a}} empno,
     ename,
     job,
    mgr,
    hiredate,
     sal,
     deptno,
     comm
```
 $\rightarrow$ 

The APPEND clause must be specified in the control file for a parallel direct path load.

The following shows the invocation of EDB\*Loader in the first session. The DIRECT=TRUE and PARALLEL=TRUE parameters must be specified.

```
$ /opt/edb/as10/bin/edbldr -d edb USERID=enterprisedb/password 
CONTROL=emp_parallel_1.ctl DIRECT=TRUE PARALLEL=TRUE
WARNING: index maintenance will be skipped with PARALLEL load
EDB*Loader: Copyright (c) 2007-2017, EnterpriseDB Corporation.
```
The control file used for the second session appears as follows. Note that it is the same as the one used in the first session, but uses a different data file.

```
LOAD DATA
   INFILE '/home/user/loader/emp_parallel_2.dat'
   APPEND
   INTO TABLE emp
     FIELDS TERMINATED BY ',' OPTIONALLY ENCLOSED BY '"'
     TRAILING NULLCOLS
  \left( empno,
     ename,
     job,
     mgr,
     hiredate,
     sal,
     deptno,
     comm
\rightarrow
```
The preceding control file is used in a second session as shown by the following:

```
$ /opt/edb/as10/bin/edbldr -d edb USERID=enterprisedb/password 
CONTROL=emp_parallel_2.ctl DIRECT=TRUE PARALLEL=TRUE
WARNING: index maintenance will be skipped with PARALLEL load
EDB*Loader: Copyright (c) 2007-2017, EnterpriseDB Corporation.
```
EDB\*Loader displays the following message in each session when its respective load operation completes:

Successfully loaded (10000) records

The following query shows that the index on the emp table has been marked as INVALID:

```
SELECT index name, status FROM user indexes WHERE table name = 'EMP';
index_name | status
------------+---------
EMP_PK | INVALID
(1 row)
```
Note: user indexes is the view of indexes compatible with Oracle databases owned by the current user.

Queries on the emp table will not utilize the index unless it is rebuilt using the REINDEX command as shown by the following:

```
REINDEX INDEX emp_pk;
```
A subsequent query on user\_indexes shows that the index is now marked as VALID:

```
SELECT index name, status FROM user indexes WHERE table name = 'EMP';
index_name | status
------------+--------
EMP_PK | VALID
(1 row)
```
# *2.7 Remote Loading*

EDB\*Loader supports a feature called *remote loading*. In remote loading, the database containing the table to be loaded is running on a database server on a different host than from where EDB\*Loader is invoked with the input data source.

This feature is useful if you have a large amount of data to be loaded, and you do not want to create a large data file on the host running the database server.

In addition, you can use the standard input feature to pipe the data from the data source such as another program or script, directly to EDB\*Loader, which then loads the table in the remote database. This bypasses the process of having to create a data file on disk for EDB\*Loader.

Performing remote loading along with using standard input requires the following:

- The edbldr program must be installed on the client host on which it is to be invoked with the data source for the EDB\*Loader session.
- The control file must contain the clause INFILE 'stdin' so you can pipe the data directly into EDB\*Loader's standard input. See Section [2.3](#page-8-0) for information on the INFILE clause and the EDB\*Loader control file.
- All files used by EDB\*Loader such as the control file, bad file, discard file, and log file must reside on, or are created on, the client host on which edbldr is invoked.
- When invoking  $EDB^*$ Loader, use the  $-h$  option to specify the IP address of the remote database server. See Section [2.4](#page-30-0) for information on invoking EDB\*Loader.

Use the operating system pipe operator  $( )$  or input redirection operator  $( <)$  to supply the input data to EDB\*Loader.

The following example loads a database running on a database server at 192.168.1.14 using data piped from a source named datasource.

datasource | ./edbldr -d edb -h 192.168.1.14 USERID=enterprisedb/password CONTROL=remote.ctl

The following is another example of how standard input can be used:

```
./edbldr -d edb -h 192.168.1.14 USERID=enterprisedb/password 
CONTROL=remote.ctl < datasource
```
# *2.8 Updating a Table with a Conventional Path Load*

You can use EDB\*Loader with a conventional path load to update the rows within a table, merging new data with the existing data. When you invoke EDB\*Loader to perform an update, the server searches the table for an existing row with a matching primary key:

- If the server locates a row with a matching key, it replaces the existing row with the new row.
- If the server does not locate a row with a matching key, it adds the new row to the table.

To use EDB\*Loader to update a table, the table must have a primary key. Please note that you cannot use EDB\*Loader to UPDATE a partitioned table.

To perform an UPDATE, use the same steps as when performing a conventional path load:

- 1. Create a data file that contains the rows you wish to UPDATE or INSERT.
- 2. Define a control file that uses the INFILE keyword to specify the name of the data file. For information about building the EDB\*Loader control file, see Section [2.3.](#page-8-0)
- 3. Invoke EDB\*Loader, specifying the database name, connection information, and the name of the control file. For information about invoking EDB\*Loader, see Section [2.4.](#page-30-0)

The following example uses the emp table that is distributed with the Advanced Server sample data. By default, the table contains:

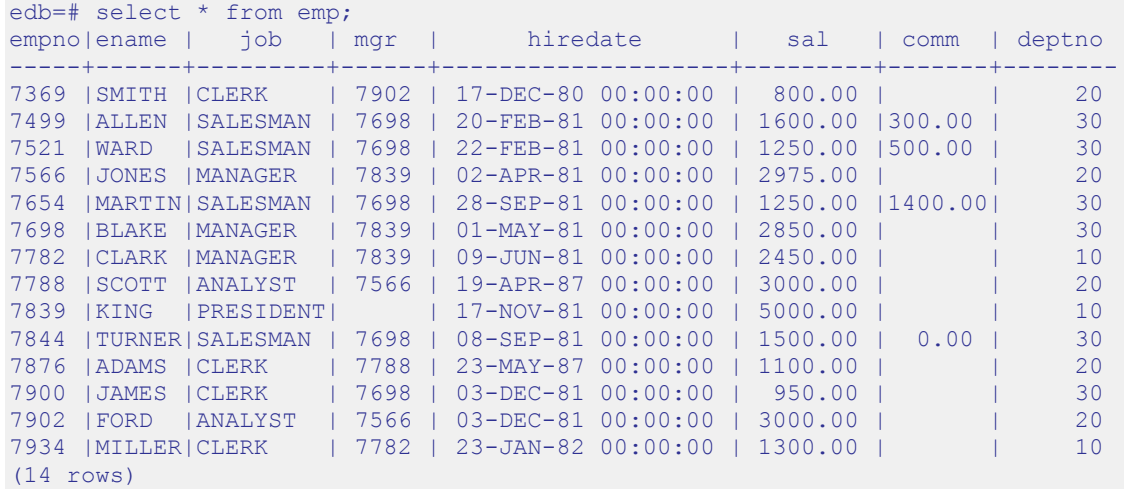

The following control file (emp update.ctl) specifies the fields in the table in a comma-delimited list. The control file performs an UPDATE on the emp table:

```
LOAD DATA
   INFILE 'emp_update.dat'
  BADFILE 'emp_update.bad'
 DISCARDFILE 'emp update.dsc'
UPDATE INTO TABLE emp
FIELDS TERMINATED BY "," 
(empno, ename, job, mgr, hiredate, sal, comm, deptno)
```
The data that is being updated or inserted is saved in the emp update.dat file. emp update.dat contains:

```
7521,WARD,MANAGER,7839,22-FEB-81 00:00:00,3000.00,0.00,30
7566,JONES,MANAGER,7839,02-APR-81 00:00:00,3500.00,0.00,20
7903,BAKER,SALESMAN,7521,10-JUN-13 00:00:00,1800.00,500.00,20
7904,MILLS,SALESMAN,7839,13-JUN-13 00:00:00,1800.00,500.00,20
7654,MARTIN,SALESMAN,7698,28-SEP-81 00:00:00,1500.00,400.00,30
```
Invoke EDB\*Loader, specifying the name of the database (edb), the name of a database superuser (and their associated password) and the name of the control file (emp\_update.ctl):

edbldr -d edb userid=*user\_name*/*password* control=emp\_update.ctl

After performing the update, the emp table contains:

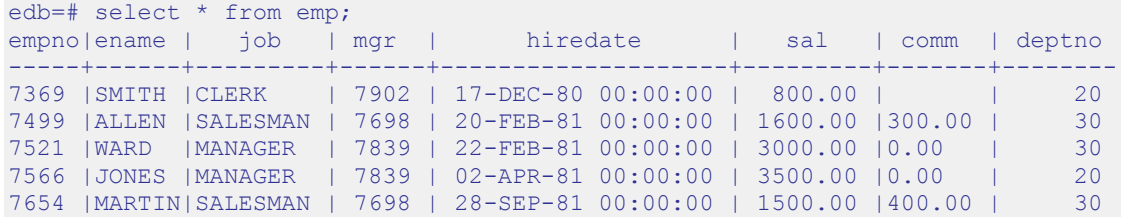

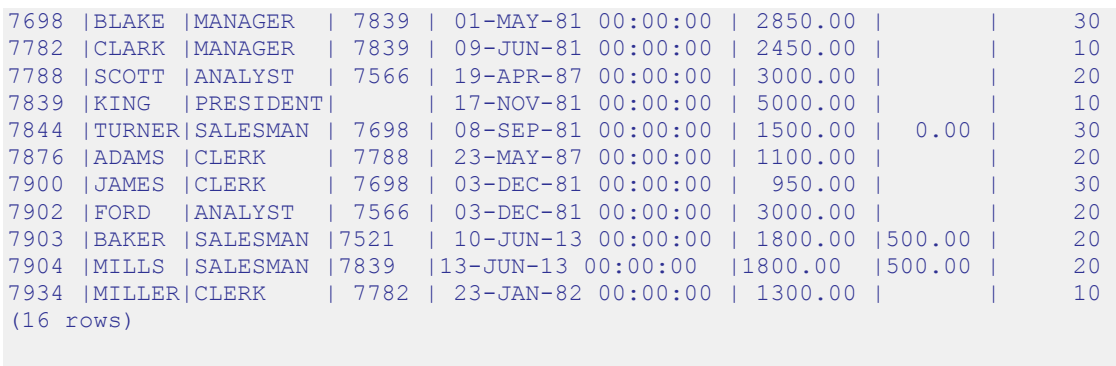

The rows containing information for the three employees that are currently in the emp table are updated, while rows are added for the new employees (BAKER and MILLS)

# **3 EDB\*Wrap**

The EDB\*Wrap utility protects proprietary source code and programs (functions, stored procedures, triggers, and packages) from unauthorized scrutiny. The EDB\*Wrap program translates a file that contains SPL or PL/pgSQL source code (the plaintext) into a file that contains the same code in a form that is nearly impossible to read. Once you have the obfuscated form of the code, you can send that code to the PostgreSQL server and the server will store those programs in obfuscated form. While EDB\*Wrap does obscure code, table definitions are still exposed.

Everything you wrap is stored in obfuscated form. If you wrap an entire package, the package body source, as well as the prototypes contained in the package header and the functions and procedures contained in the package body are stored in obfuscated form.

If you wrap a CREATE PACKAGE statement, you hide the package API from other developers. You may want to wrap the package body, but not the package header so users can see the package prototypes and other public variables that are defined in the package body. To allow users to see what prototypes the package contains, use EDBWrap to obfuscate only the CREATE PACKAGE BODY statement in the edbwrap input file, omitting the 'CREATE PACKAGE' statement. The package header source will be stored plaintext, while the package body source and package functions and procedures will be stored obfuscated.

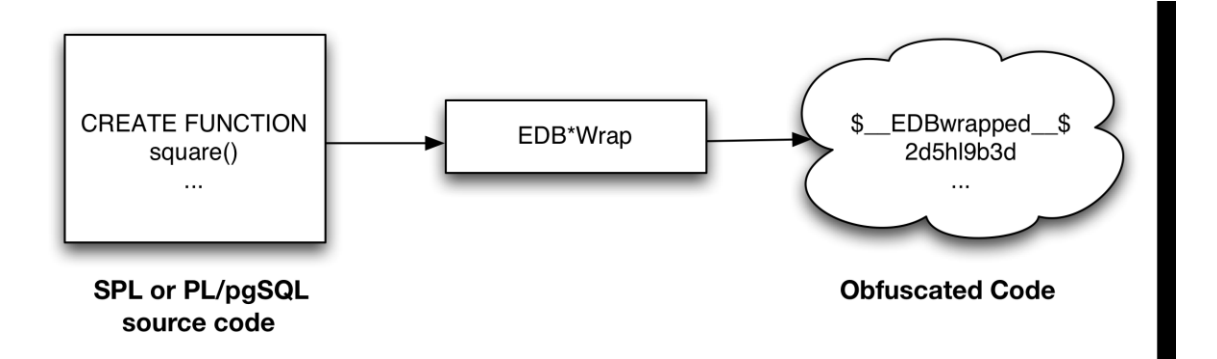

Once wrapped, source code and programs cannot be unwrapped or debugged. Reverse engineering is possible, but would be very difficult.

The entire source file is wrapped into one unit. Any psql meta-commands included in the wrapped file will not be recognized when the file is executed; executing an obfuscated file that contains a psql meta-command will cause a syntax error. edbwrap does not validate SQL source code - if the plaintext form contains a syntax error, edbwrap will not complain. Instead, the server will report an error and abort the entire file when you try to execute the obfuscated form.

# *3.1 Using EDB\*Wrap to Obfuscate Source Code*

EDB\*Wrap is a command line utility; it accepts a single input source file, obfuscates the contents and returns a single output file. When you invoke the edbwrap utility, you must provide the name of the file that contains the source code to obfuscate. You may also specify the name of the file where edbwrap will write the obfuscated form of the code. edbwrap offers three different command-line styles. The first style is compatible with Oracle's wrap utility:

edbwrap iname=*input\_file* [oname=*output\_file*]

The iname=input file argument specifies the name of the input file; if input file does not contain an extension, edbwrap will search for a file named *input\_file*.sql

The oname=*output* file argument (which is optional) specifies the name of the output file; if *output* file does not contain an extension, edbwrap will append .plb to the name.

If you do not specify an output file name, edbwrap writes to a file whose name is derived from the input file name: edbwrap strips the suffix (typically .sql) from the input file name and adds .plb.

edbwrap offers two other command-line styles that may feel more familiar:

```
edbwrap --iname input_file [--oname output_file]
edbwrap -i input_file [-o output_file]
```
You may mix command-line styles; the rules for deriving input and output file names are identical regardless of which style you use.

Once edbwrap has produced a file that contains obfuscated code, you typically feed that file into the PostgreSQL server using a client application such as edb-psql. The server executes the obfuscated code line by line and stores the source code for SPL and PL/pgSQL programs in wrapped form.

In summary, to obfuscate code with EDB\*Wrap, you:

- 1. Create the source code file.
- 2. Invoke EDB\*Wrap to obfuscate the code.
- 3. Import the file as if it were in plaintext form.

The following sequence demonstrates edbwrap functionality.

First, create the source code for the list emp procedure (in plaintext form):

```
[bash] cat listemp.sql
CREATE OR REPLACE PROCEDURE list_emp
IS 
v empno NUMBER(4);
v ename VARCHAR2(10);
    CURSOR emp_cur IS 
       SELECT empno, ename FROM emp ORDER BY empno;
BEGIN 
     OPEN emp_cur; 
   DBMS_OUTPUT.PUT_LINE('EMPNO ENAME');
   DBMS<sup>T</sup>OUTPUT.PUT<sup>T</sup>LINE('----- -------');
    LOOP 
       FETCH emp cur INTO v empno, v ename;
       EXIT WHEN emp_cur%NOTFOUND;
      DBMS_OUTPUT.PUT_LINE(v_empno || ' ' || v_ename);
    END LOOP; 
    CLOSE emp_cur; 
END; 
/
```
You can import the list  $\epsilon$ emp procedure with a client application such as  $\epsilon$ db-psql:

```
[bash] edb-psql edb
Welcome to edb-psql 8.4.3.2, the EnterpriseDB interactive terminal.
Type: \copyright for distribution terms
        \h for help with SQL commands 
        \? for help with edb-psql commands
        \g or terminate with semicolon to execute query
        \q to quit 
edb=# \i listemp.sql
CREATE PROCEDURE
```
You can view the plaintext source code (stored in the server) by examining the pq proc system table:

```
edb=# SELECT prosrc FROM pg proc WHERE proname = 'list emp';
                prosrc 
                                     --------------------------------------------------------------
v empno NUMBER(4);
v ename VARCHAR2(10);
     CURSOR emp_cur IS 
       SELECT empno, ename FROM emp ORDER BY empno;
BEGIN 
    OPEN emp cur;
    DBMS_OUTPUT.PUT_LINE('EMPNO ENAME');
   DBMS OUTPUT.PUT LINE('----- -------');
     LOOP 
       FETCH emp cur INTO v empno, v ename;
       EXIT WHEN emp_cur%NOTFOUND;
        DBMS OUTPUT. PUT LINE (v empno || \cdot || ' || v ename);
     END LOOP; 
     CLOSE emp_cur; 
END 
(1 row)
```

```
edb=# quit
```
Next, obfuscate the plaintext file with EDB\*Wrap:

```
[bash] edbwrap -i listemp.sql 
EDB*Wrap Utility: Release 8.4.3.2
Copyright (c) 2004-2013 EnterpriseDB Corporation. All Rights Reserved.
Using encoding UTF8 for input
Processing listemp.sql to listemp.plb
Examining the contents of the output file (listemp.plb) file reveals that the 
code is obfuscated:
[bash] cat listemp.plb
$__EDBwrapped__$ 
UTF8 
d+6DL30RVaGjYMIzkuoSzAQgtBw7MhYFuAFkBsfYfhdJ0rjwBv+bHr1FCyH6j9SgH
movU+bYI+jR+hR2jbzq3sovHKEyZIp9y3/GckbQgualRhIlGpyWfE0dltDUpkYRLN
/OUXmk0/P4H6EI98sAHevGDhOWI+58DjJ44qhZ+l5NNEVxbWDztpb/s5sdx4660qQ
Ozx3/gh8VkqS2JbcxYMpjmrwVr6fAXfb68Ml9mW2Hl7fNtxcb5kjSzXvfWR2XYzJf
KFNrEhbL1DTVlSEC5wE6lGlwhYvXOf22m1R2IFns0MtF9fwcnBWAs1YqjR00j6+fc
er/f/efAFh4=
$__EDBwrapped__$
```
You may notice that the second line of the wrapped file contains an encoding name (in this case, the encoding is UTF8). When you obfuscate a file, edbwrap infers the encoding of the input file by examining the locale. For example, if you are running edbwrap while your locale is set to en\_US.utf8, edbwrap assumes that the input file is encoded in UTF8. Be sure to examine the output file after running edbwrap; if the locale contained in the wrapped file does not match the encoding of the input file, you should change your locale and rewrap the input file.

You can import the obfuscated code into the PostgreSQL server using the same tools that work with plaintext code:

```
[bash] edb-psql edb
Welcome to edb-psql 8.4.3.2, the EnterpriseDB interactive terminal.
Type: \copyright for distribution terms
       \h for help with SQL commands
       \? for help with edb-psql commands
       \g or terminate with semicolon to execute query
       \q to quit
edb=# \i listemp.plb
CREATE PROCEDURE
Now, the pg proc system table contains the obfuscated code:
edb=# SELECT prosrc FROM pg_proc WHERE proname = 'list_emp';
                                   prosrc
----------------------------------------------------------------
$__EDBwrapped__$
UTF8
dw4B9Tz69J3WOsy0GgYJQa+G2sLZ3IOyxS8pDyuOTFuiYe/EXiEatwwG3h3tdJk
ea+AIp35dS/4idbN8wpegM3s994dQ3R97NgNHfvTQnO2vtd4wQtsQ/Zc4v4Lhfj
```

```
nlV+A4UpHI5oQEnXeAch2LcRD87hkU0uo1ESeQV8IrXaj9BsZr+ueROnwhGs/Ec
pva/tRV4m9RusFn0wyr38u4Z8w4dfnPW184Y3o6It4b3aH07WxTkWrMLmOZW1jJ
Nu6u4o+ezO64G9QKPazgehslv4JB9NQnuocActfDSPMY7R7anmgw
$__EDBwrapped__$
(1 - row)
```
Invoke the obfuscated code in the same way that you would invoke the plaintext form:

edb=# exec list emp;

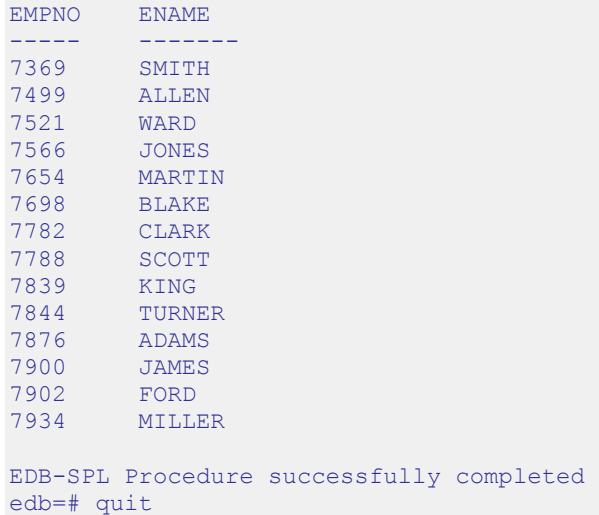

When you use  $pg$  dump to back up a database, wrapped programs remain obfuscated in the archive file.

Be aware that audit logs produced by the Postgres server will show wrapped programs in plaintext form. Source code is also displayed in plaintext in SQL error messages generated during the execution of a program.

Note: At this time, the bodies of the objects created by the following statements will not be stored in obfuscated form:

```
CREATE [OR REPLACE] TYPE type_name AS OBJECT
CREATE [OR REPLACE] TYPE type_name UNDER type_name
CREATE [OR REPLACE] TYPE BODY type_name
```
# **4 Dynamic Runtime Instrumentation Tools Architecture (DRITA)**

The Dynamic Runtime Instrumentation Tools Architecture (DRITA) allows a DBA to query catalog views to determine the *wait events* that affect the performance of individual sessions or the system as a whole. DRITA records the number of times each event occurs as well as the time spent waiting; you can use this information to diagnose performance problems. DRITA offers this functionality, while consuming minimal system resources.

DRITA compares *snapshots* to evaluate the performance of a system. A snapshot is a saved set of system performance data at a given point in time. Each snapshot is identified by a unique ID number; you can use snapshot ID numbers with DRITA reporting functions to return system performance statistics.

# *4.1 Configuring and Using DRITA*

Advanced Server's postgresql.conf file includes a configuration parameter named timed statistics that controls the collection of timing data. The valid parameter values are TRUE or FALSE; the default value is FALSE.

This is a dynamic parameter which can be modified in the postgresql.conf file, or while a session is in progress. To enable DRITA, you must either:

Modify the postgresql.conf file, setting the timed statistics parameter to TRUE.

or

Connect to the server with the EDB-PSQL client, and invoke the command:

SET timed statistics = TRUE

After modifying the timed statistics parameter, take a starting snapshot. A snapshot captures the current state of each timer and event counter. The server will compare the starting snapshot to a later snapshot to gauge system performance.

Use the edbsnap() function to take the beginning snapshot:

```
edb=# SELECT * FROM edbsnap();
     edbsnap 
----------------------
Statement processed.
(1 row)
```
Copyright © 2007 - 2017 EnterpriseDB Corporation. All rights reserved. 51

Then, run the workload that you would like to evaluate; when the workload has completed (or at a strategic point during the workload), take another snapshot:

```
edb=# SELECT * FROM edbsnap();
 edbsnap 
----------------------
Statement processed.
(1 row)
```
You can capture multiple snapshots during a session. Then, use the DRITA functions and reports to manage and compare the snapshots to evaluate performance information.

# *4.2 DRITA Functions*

You can use DRITA functions to gather wait information and manage snapshots. DRITA functions are fully supported by Advanced Server 10 whether your installation is made compatible with Oracle databases or is made in PostgreSQL-compatible mode.

# **4.2.1 get\_snaps()**

The get  $s$ naps() function returns a list of the current snapshots. The signature is:

```
get_snaps()
```
The following example demonstrates using the get  $\sigma$  snaps() function to display a list of snapshots:

```
edb=# SELECT * FROM get snaps();
     get snaps
------------------------------
1 11-FEB-10 10:41:05.668852
2 11-FEB-10 10:42:27.26154
3 11-FEB-10 10:45:48.999992
4 11-FEB-10 11:01:58.345163
 5 11-FEB-10 11:05:14.092683
 6 11-FEB-10 11:06:33.151002
 7 11-FEB-10 11:11:16.405664
 8 11-FEB-10 11:13:29.458405
9 11-FEB-10 11:23:57.595916
10 11-FEB-10 11:29:02.214014
11 11-FEB-10 11:31:44.244038
(11 rows)
```
The first column in the result list displays the snapshot identifier; the second column displays the date and time that the snapshot was captured.

## **4.2.2 sys\_rpt()**

The sys rpt() function returns system wait information. The signature is:

```
sys_rpt(beginning_id, ending_id, top_n)
```
#### **Parameters**

*beginning*\_*id*

*beginning*\_*id* is an integer value that represents the beginning session identifier.

*ending*\_*id*

*ending*\_*id* is an integer value that represents the ending session identifier.

*top\_n*

*top\_n* represents the number of rows to return

This example demonstrates a call to the sys  $\text{rpt}$  () function:

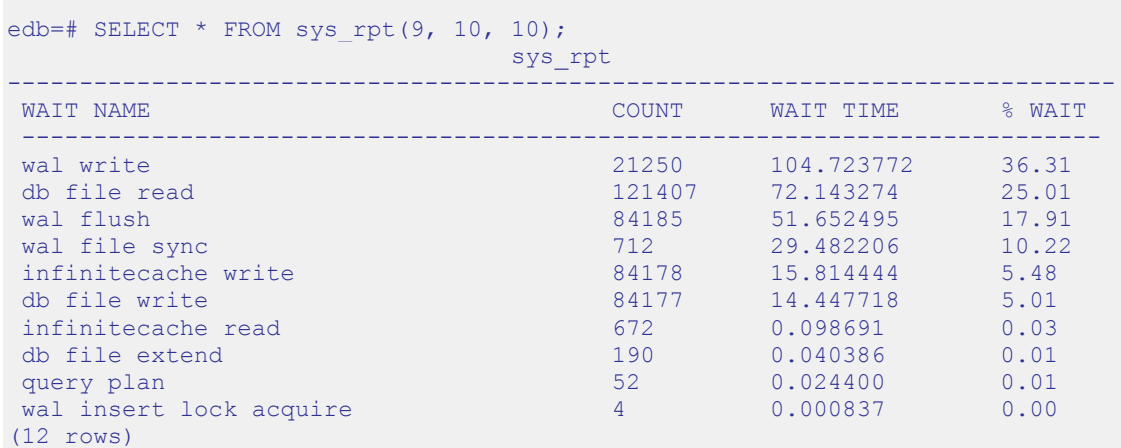

The information displayed in the result set includes:

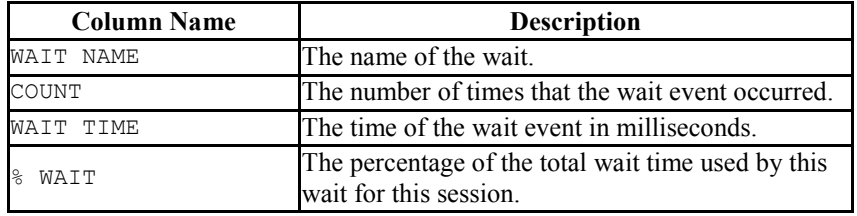

## **4.2.3 sess\_rpt()**

The sess rpt() function returns session wait information. The signature is:

```
sess_rpt(beginning_id, ending_id, top_n)
```
### **Parameters**

*beginning*\_*id*

*beginning\_id* is an integer value that represents the beginning session identifier.

*ending\_id*

*ending* id is an integer value that represents the ending session identifier.

*top\_n*

*top\_n* represents the number of rows to return

The following example demonstrates a call to the sess  $\text{rpt}$  () function:

```
SELECT * FROM sess rpt(18, 19, 10);
                        sess rpt
-----------------------------------------------------------------------------
ID USER WAIT NAME COUNT TIME(ms) %WAIT SES %WAIT ALL
----------------------------------------------------------------------------
 17373 enterprise db file read 30 0.175713 85.24 85.24
 17373 enterprise query plan 18 0.014930 7.24 7.24
 17373 enterprise wal flush 6 0.004067 1.97 1.97
 17373 enterprise wal write 10.004063 1.97 1.97
 17373 enterprise wal file sync 1 \t 0.003664 \t 1.78 \t 1.7817373 enterprise infinitecache read 38 0.003076 1.49 1.49
 17373 enterprise infinitecache write 5 0.000548 0.27 0.27
 17373 enterprise db file extend 190 0.04.386 0.03 0.03
 17373 enterprise db file write 5 0.000082 0.04 0.04
 (11 rows)
```
The information displayed in the result set includes:

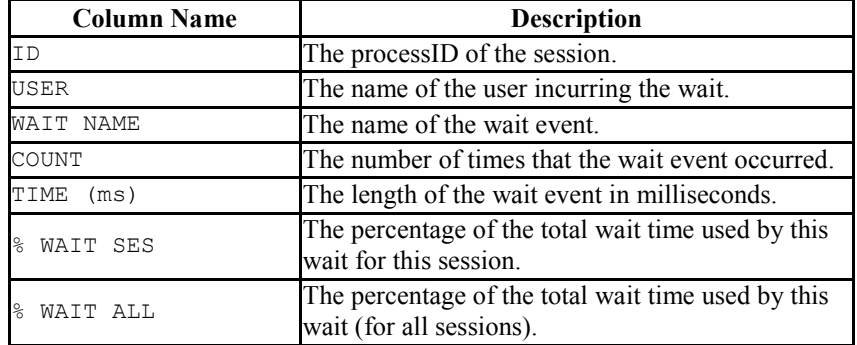

## **4.2.4 sessid\_rpt()**

The sessid rpt() function returns session ID information for a specified backend. The signature is:

sessid\_rpt(*beginning\_id*, *ending\_id, backend\_id*)

#### **Parameters**

*beginning\_id*

*beginning\_id* is an integer value that represents the beginning session identifier.

*ending\_id*

*ending* id is an integer value that represents the ending session identifier.

*backend\_id*

*backend\_id* is an integer value that represents the backend identifier.

The following code sample demonstrates a call to sessid rpt():

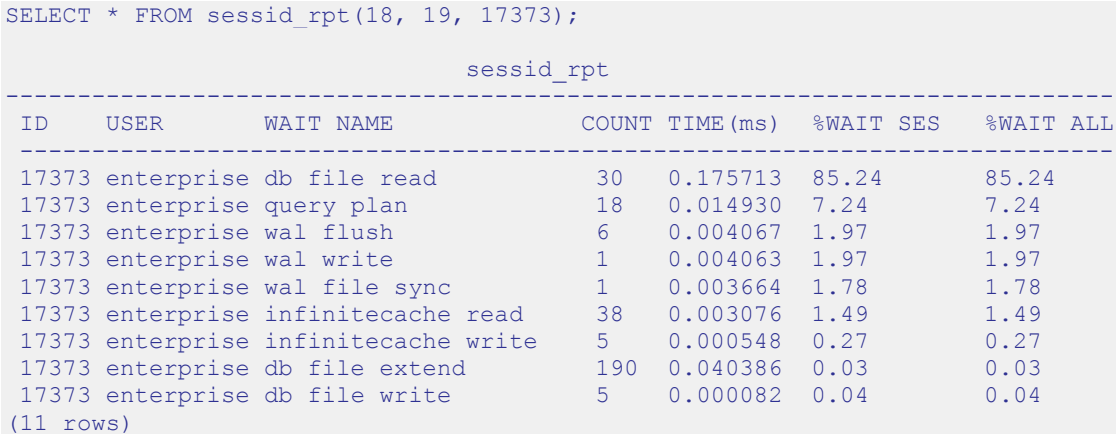

The information displayed in the result set includes:

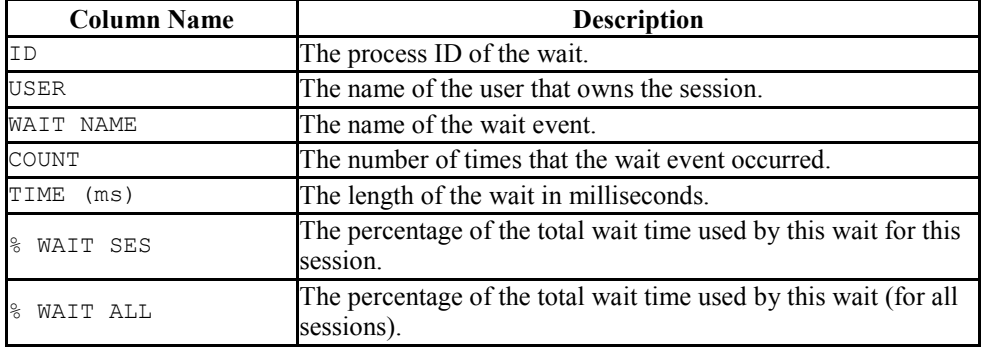

# **4.2.5 sesshist\_rpt()**

The sesshist rpt() function returns session wait information for a specified backend. The signature is:

sesshist\_rpt(*snapshot\_id*, *session\_id*)

#### **Parameters**

*snapshot\_id*

*snapshot\_id* is an integer value that identifies the snapshot.

*session\_id*

*session\_id* is an integer value that represents the session.

The following example demonstrates a call to the sesshist rpt() function:

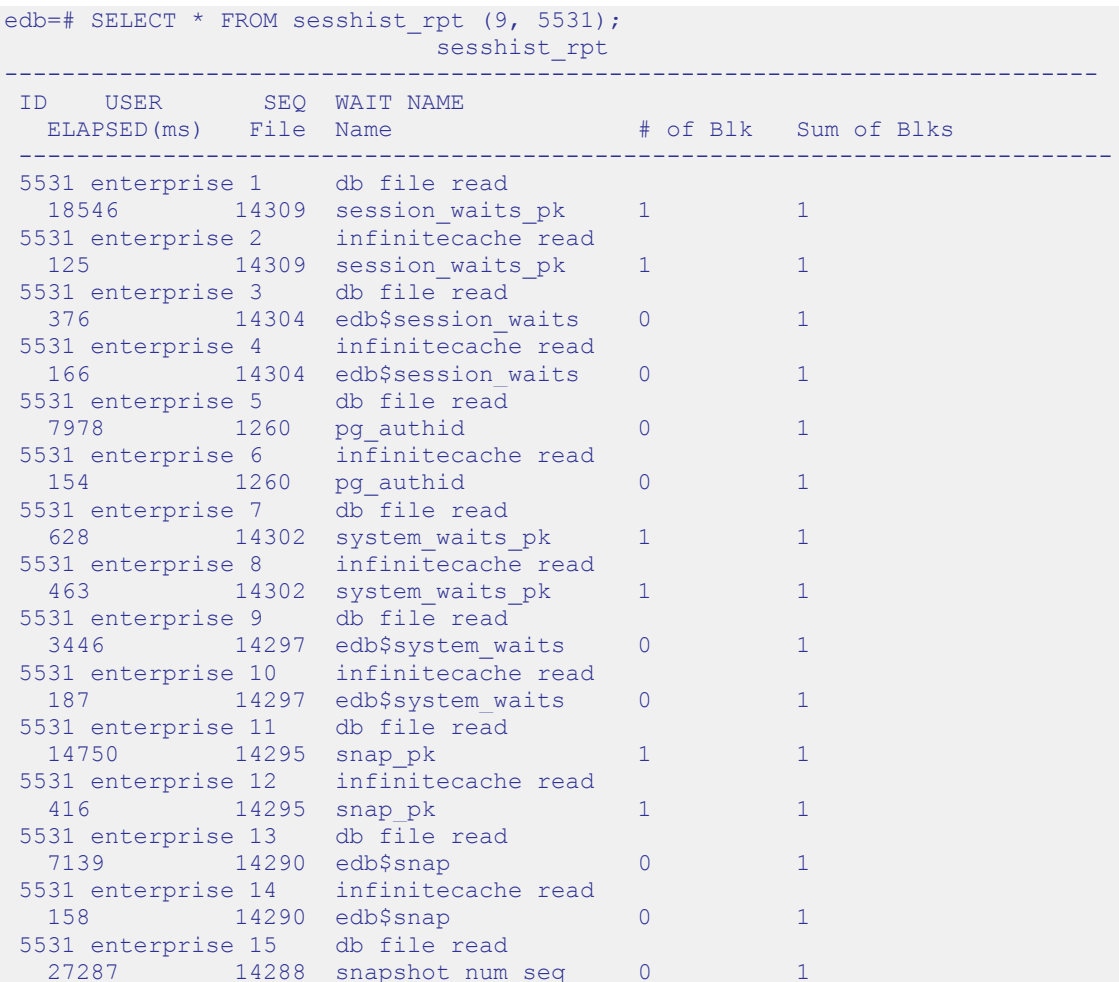

```
5531 enterprise 16 infinitecache read 
(17 rows)
```
The information displayed in the result set includes:

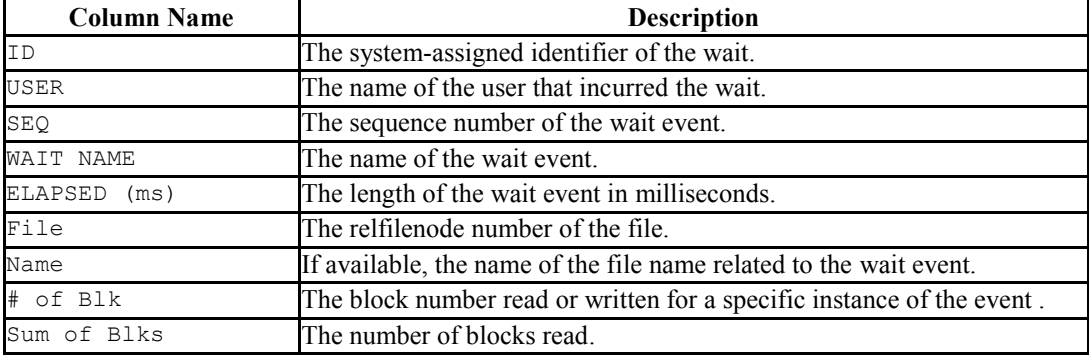

#### **4.2.6 purgesnap()**

The purgesnap () function purges a range of snapshots from the snapshot tables. The signature is:

purgesnap(*beginning\_id*, *ending\_id*)

#### **Parameters**

*beginning*\_*id*

*beginning*\_*id* is an integer value that represents the beginning session identifier.

*ending*\_*id*

*ending* id is an integer value that represents the ending session identifier.

purgesnap()removes all snapshots between *beginning*\_*id* and *ending\_id* (inclusive):

```
SELECT * FROM purgesnap(6, 9);
purgesnap
------------------------------------
Snapshots in range 6 to 9 deleted.
(1 row)
```
A call to the get snaps () function after executing the example shows that snapshots  $6$ through 9 have been purged from the snapshot tables:

```
edb=# SELECT * FROM get snaps();
   get_snaps
------------------------------
1 11-FEB-10 10:41:05.668852
2 11-FEB-10 10:42:27.26154
3 11-FEB-10 10:45:48.999992
4 11-FEB-10 11:01:58.345163
5 11-FEB-10 11:05:14.092683
10 11-FEB-10 11:29:02.214014
11 11-FEB-10 11:31:44.244038
(7 rows)
```
# **4.2.7 truncsnap()**

Use the truncsnap() function to delete all records from the snapshot table. The signature is:

```
truncsnap()
```
For example:

```
SELECT * FROM truncsnap();
     truncsnap 
----------------------
Snapshots truncated.
(1 row)
```
A call to the get snaps() function after calling the truncsnap() function shows that all records have been removed from the snapshot tables:

```
SELECT * FROM get snaps();
get snaps
-----------
(0 rows)
```
# *4.3 Simulating Statspack AWR Reports*

The functions described in this section return information comparable to the information contained in an Oracle Statspack/AWR (Automatic Workload Repository) report. When taking a snapshot, performance data from system catalog tables is saved into history tables. The reporting functions listed below report on the differences between two given snapshots.

- stat db rpt()
- stat tables rpt()
- statio tables rpt()
- stat indexes rpt()
- statio indexes rpt()

The reporting functions can be executed individually or you can execute all five functions by calling the edbreport () function.

## **4.3.1 edbreport()**

The edbreport() function includes data from the other reporting functions, plus additional system information. The signature is:

```
edbreport(beginning id, ending id)
```
#### **Parameters**

beginning\_id

beginning id is an integer value that represents the beginning session identifier.

ending\_id

ending id is an integer value that represents the ending session identifier.

The call to the edbreport() function returns a composite report that contains system information and the reports returned by the other statspack functions. :

```
edb=# SELECT * FROM edbreport(9, 10);
edbreport 
-----------------------------------------------------------------------------
    EnterpriseDB Report for database edb 23-AUG-15
Version: EnterpriseDB 10.0.0 on i686-pc-linux-gnu
 Begin snapshot: 9 at 23-AUG-15 13:45:07.165123
```

```
 End snapshot: 10 at 23-AUG-15 13:45:35.653036
Size of database edb is 155 MB
   Tablespace: pg_default Size: 179 MB Owner: enterprisedb
     Tablespace: pg_global Size: 435 kB Owner: enterprisedb
Schema: pg_toast_temp_1 Size: 0 bytes Owner: enterprisedb
Schema: public Size: 0 bytes Owner: enterprisedb
Schema: enterprisedb Size: 143 MB Owner: enterprisedb 
Schema: pgagent Size: 192 kB Owner: enterprisedb
Schema: dbms job procedure Size: 0 bytes Owner: enterprisedb
```
The information displayed in the report introduction includes the database name and version, the current date, the beginning and ending snapshot date and times, database and tablespace details and schema information.

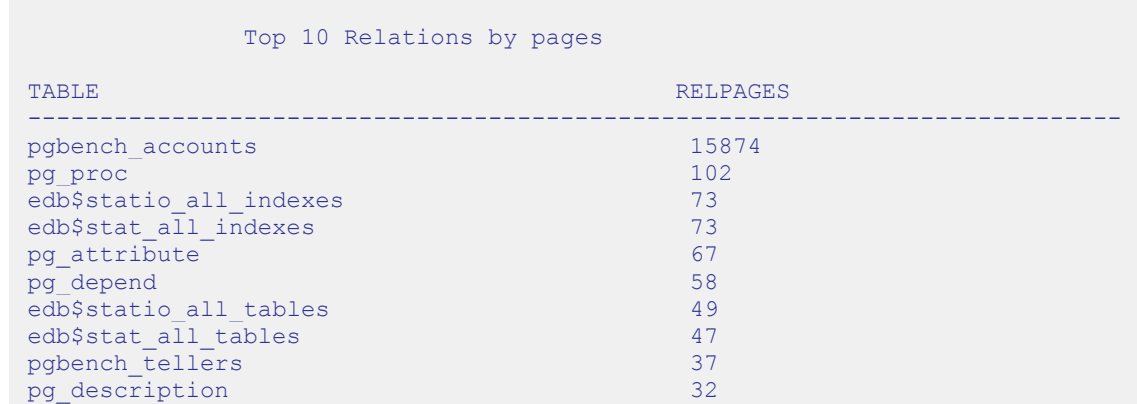

The information displayed in the Top 10 Relations by pages section includes:

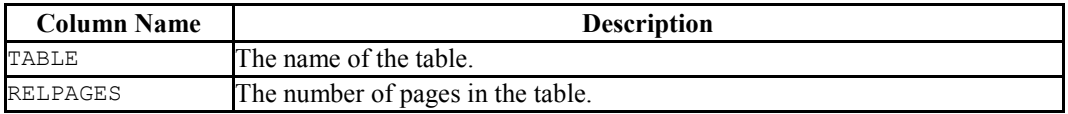

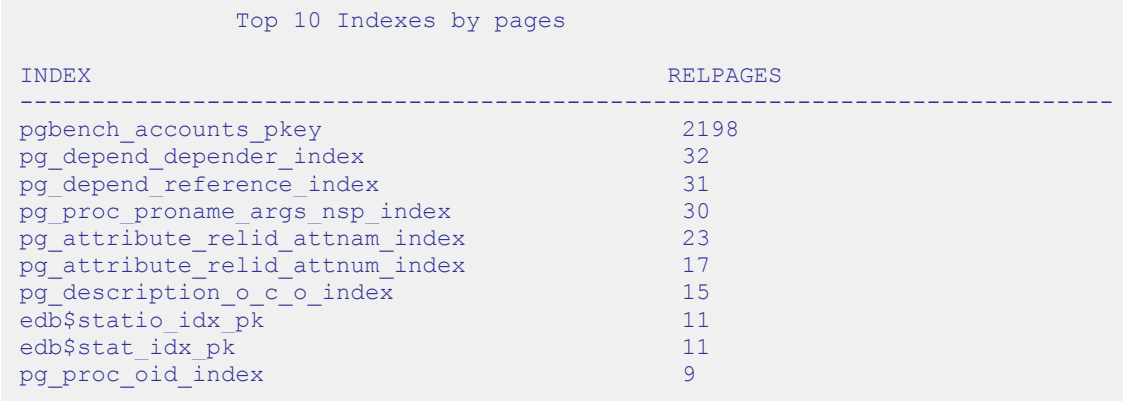

The information displayed in the Top 10 Indexes by pages section includes:

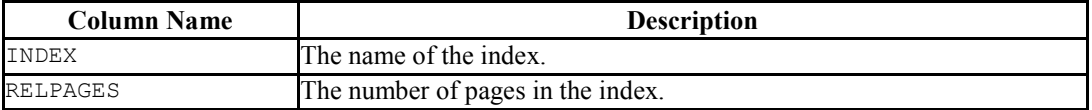

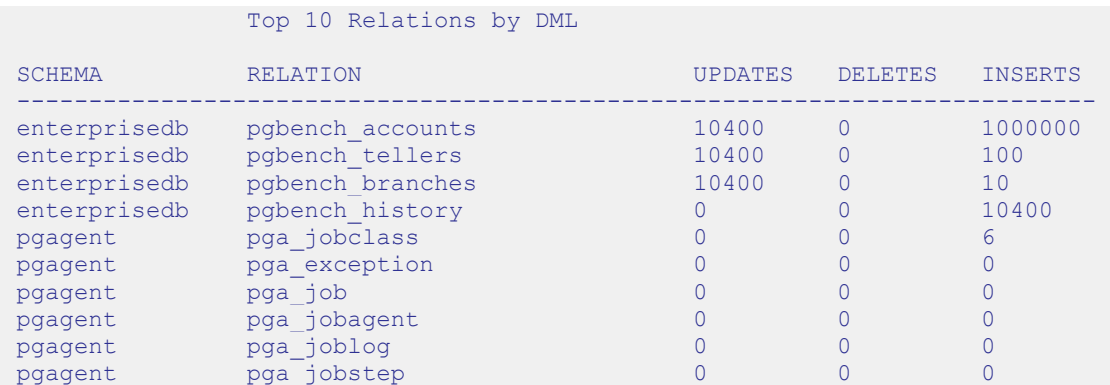

The information displayed in the Top 10 Relations by DML section includes:

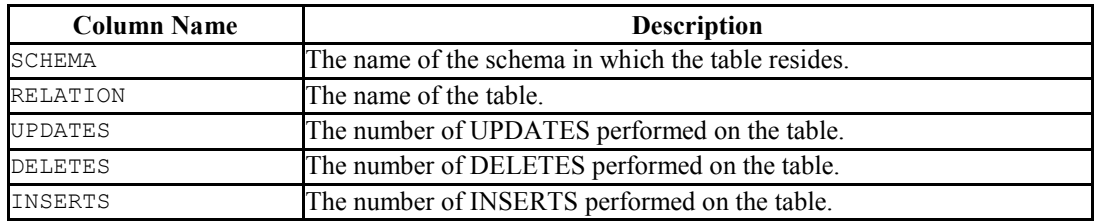

#### DATA from pg\_stat\_database

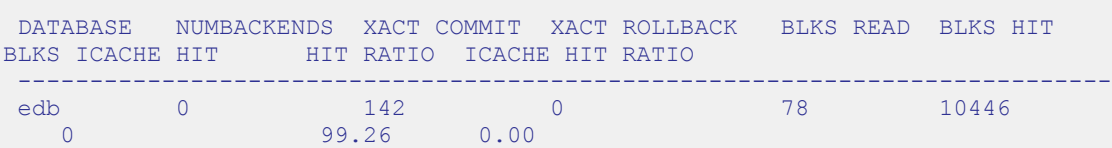

The information displayed in the DATA from pg\_stat\_database section of the report includes:

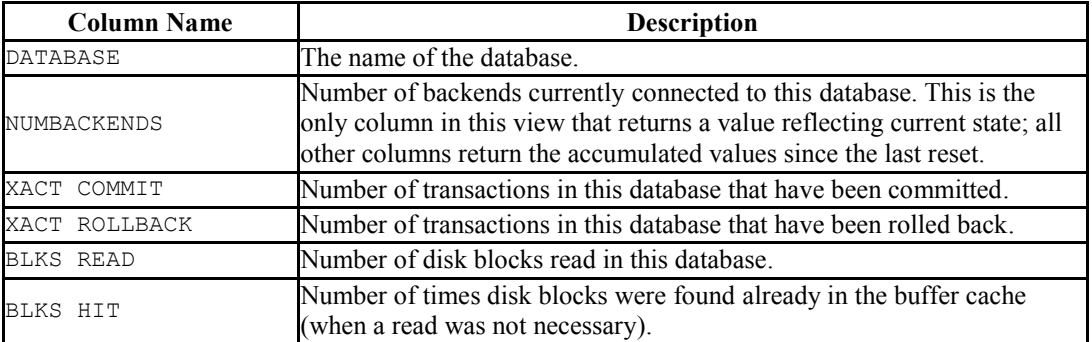

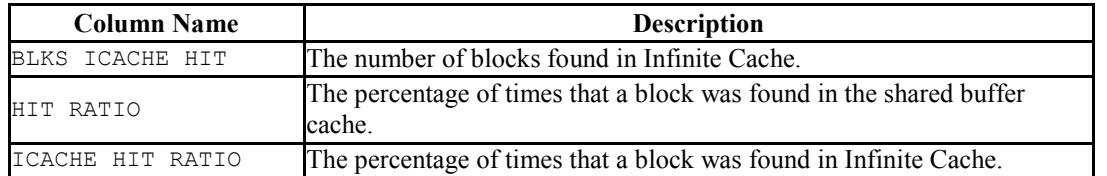

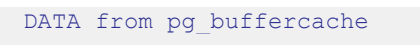

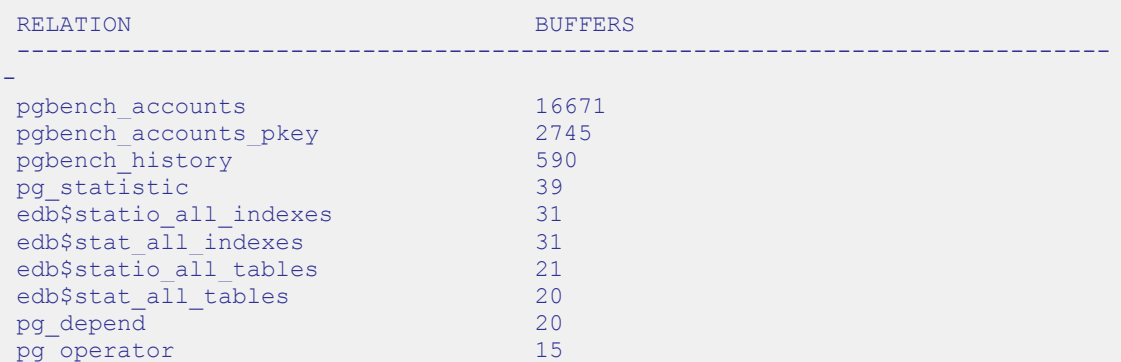

The information displayed in the DATA from pg buffercache section of the report includes:

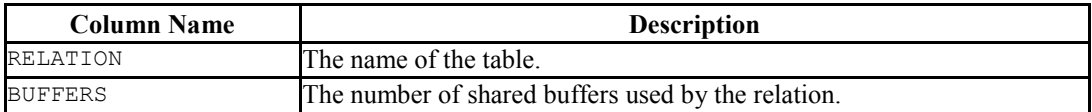

Note: In order to obtain the report for DATA from pg buffercache, the pg\_buffercache module must have been installed in the database. Perform the installation with the CREATE EXTENSION command.

For more information on the CREATE EXTENSION command please see the PostgreSQL Core documentation at:

<https://www.postgresql.org/docs/10/static/sql-createextension.html>

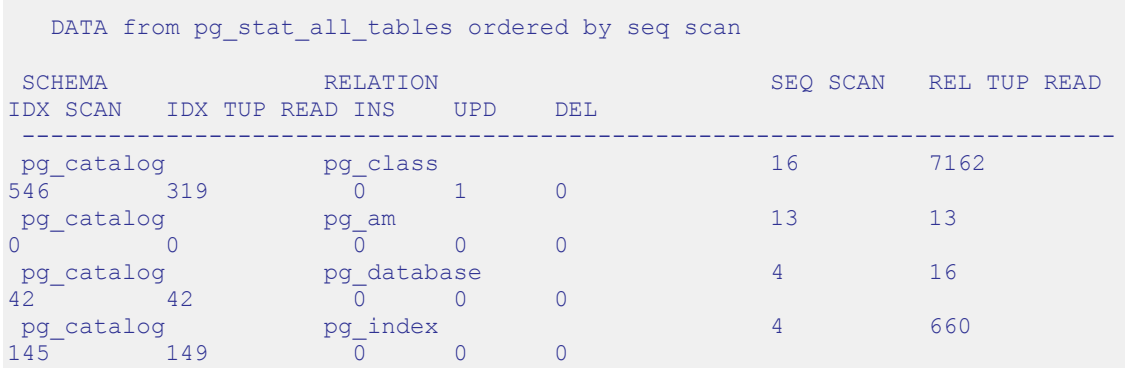

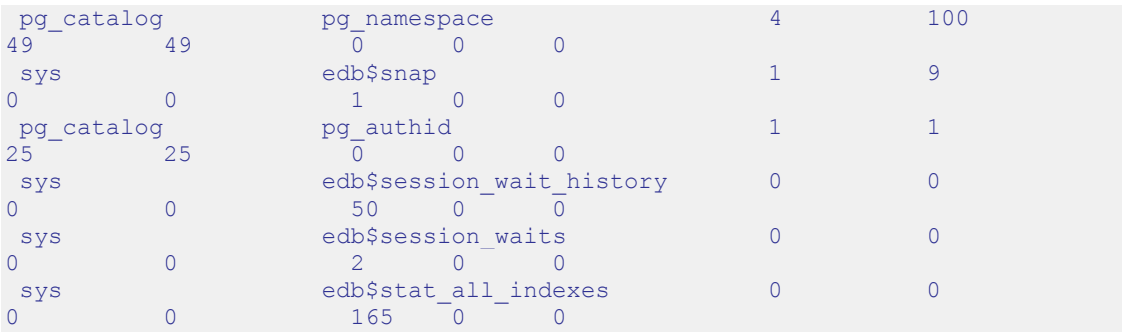

The information displayed in the DATA from pg\_stat\_all\_tables ordered by seq scan section includes:

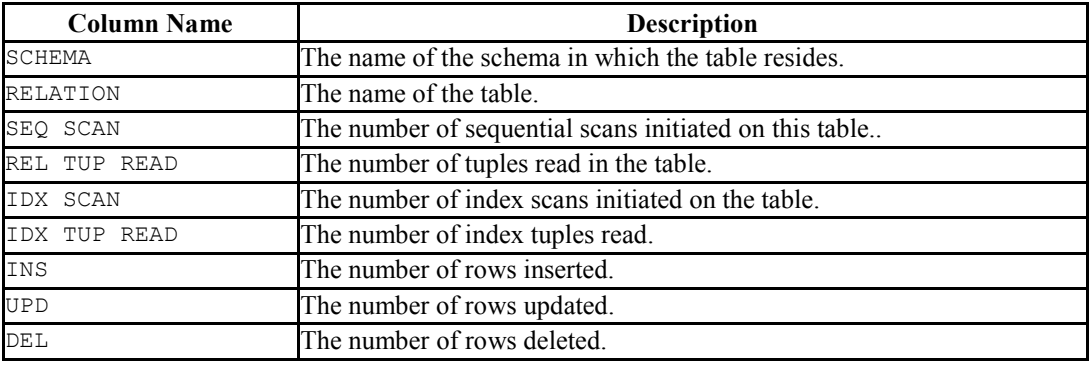

DATA from pg\_stat\_all\_tables ordered by rel tup read

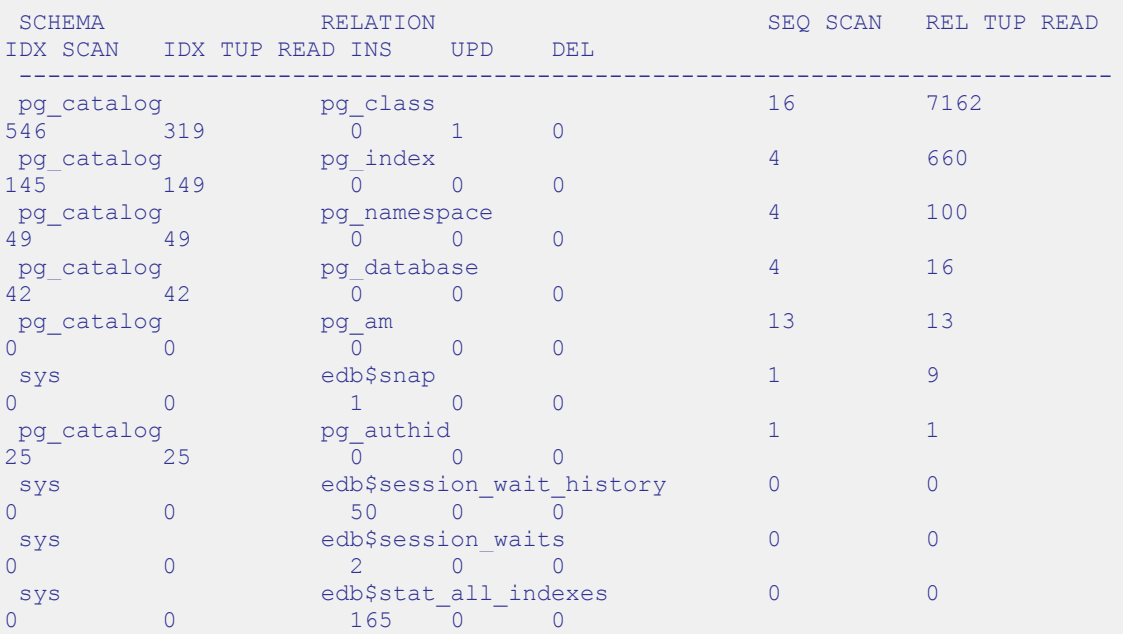

The information displayed in the DATA from pg\_stat\_all\_tables ordered by rel tup read section includes:

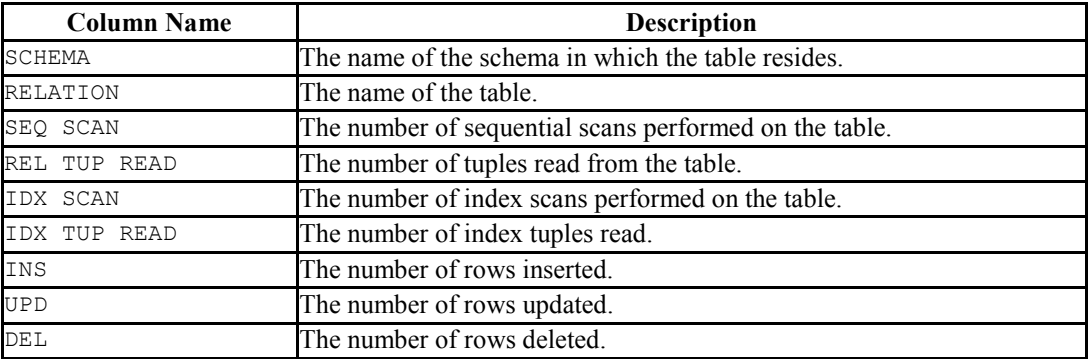

#### DATA from pg\_statio\_all\_tables

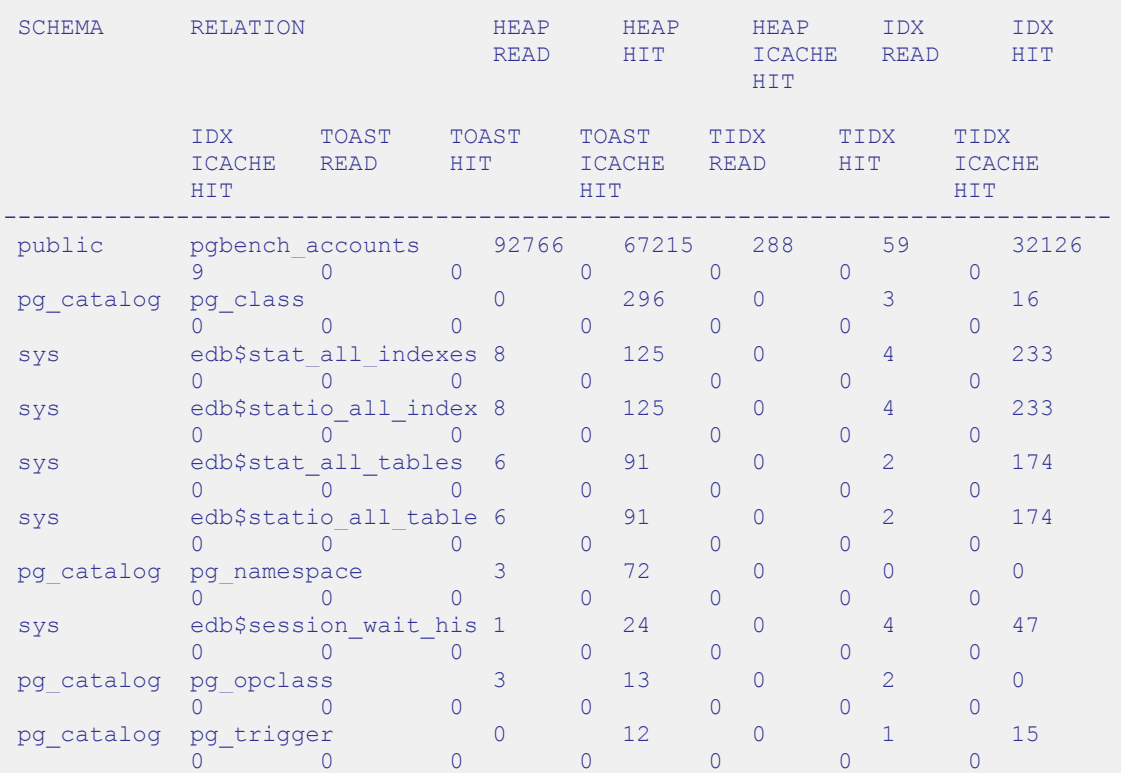

The information displayed in the Data from pg\_statio\_all\_tables section includes:

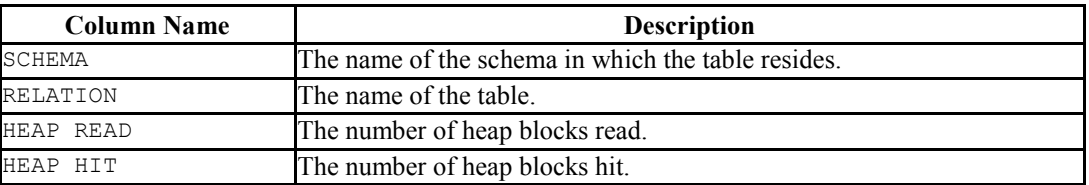

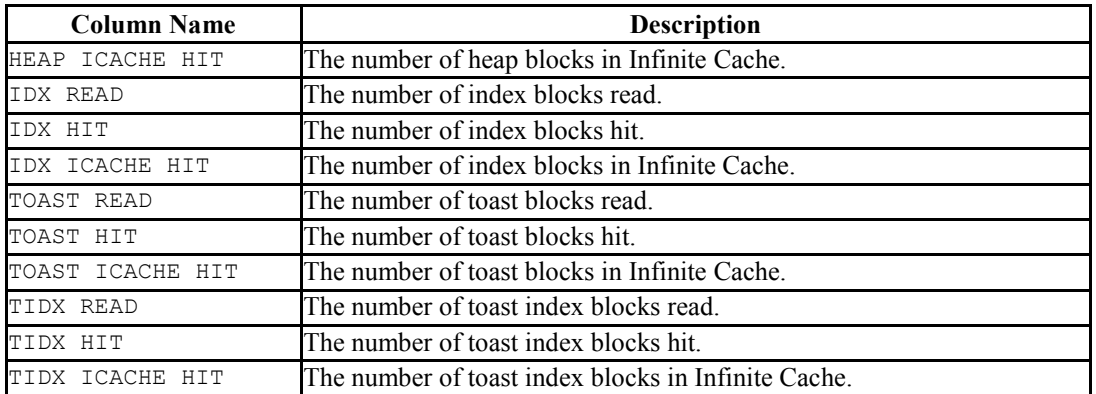

DATA from pg\_stat\_all\_indexes

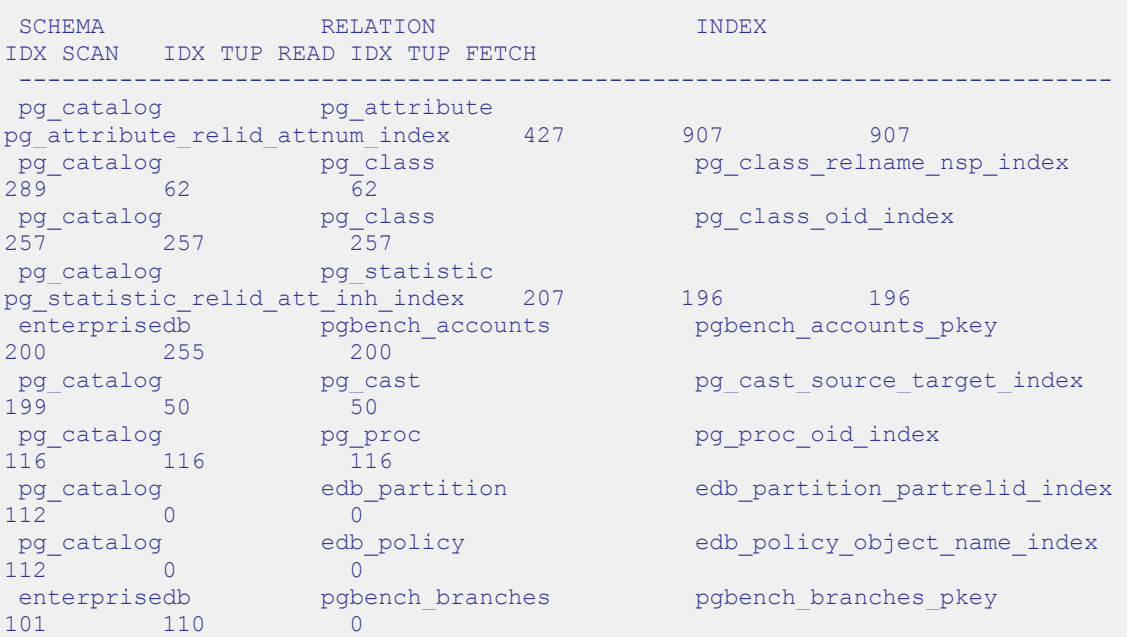

The information displayed in the DATA from pg\_stat\_all\_indexes section includes:

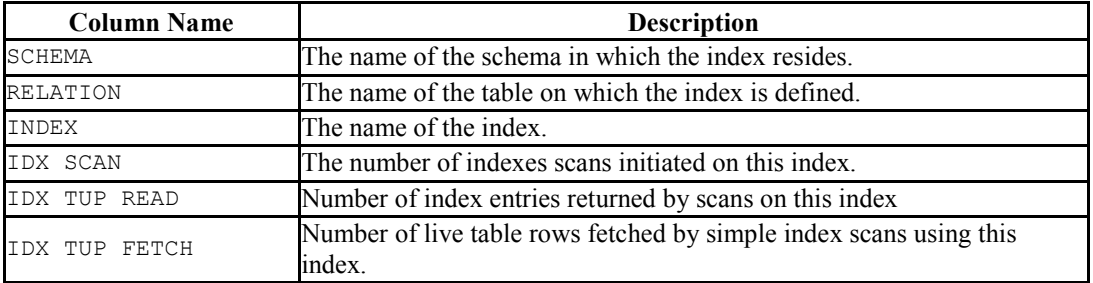

DATA from pg\_statio\_all\_indexes

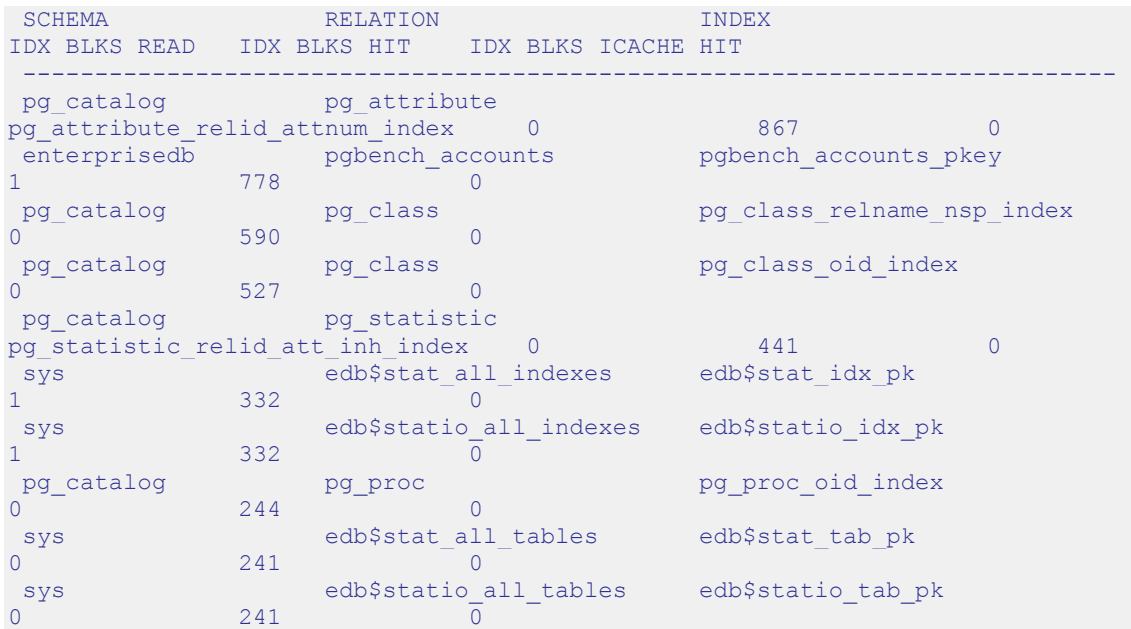

The information displayed in the DATA from pg\_statio\_all\_indexes section includes:

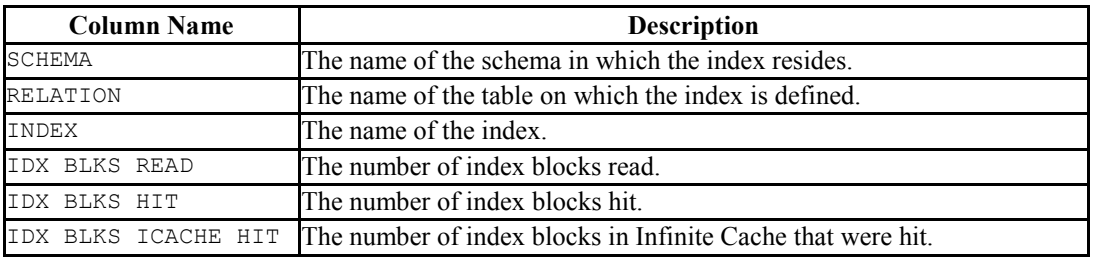

#### System Wait Information

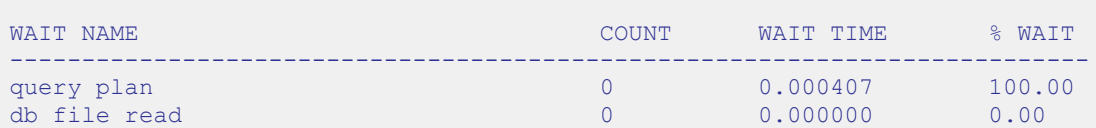

The information displayed in the System Wait Information section includes:

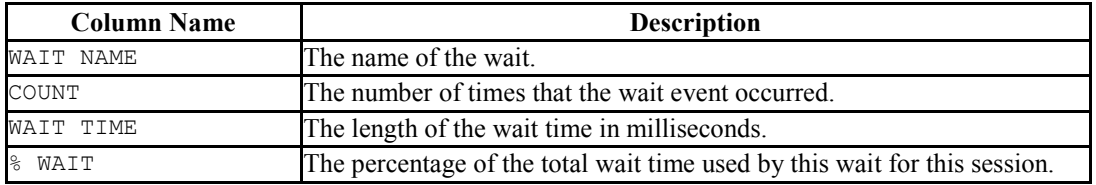

Database Parameters from postgresql.conf

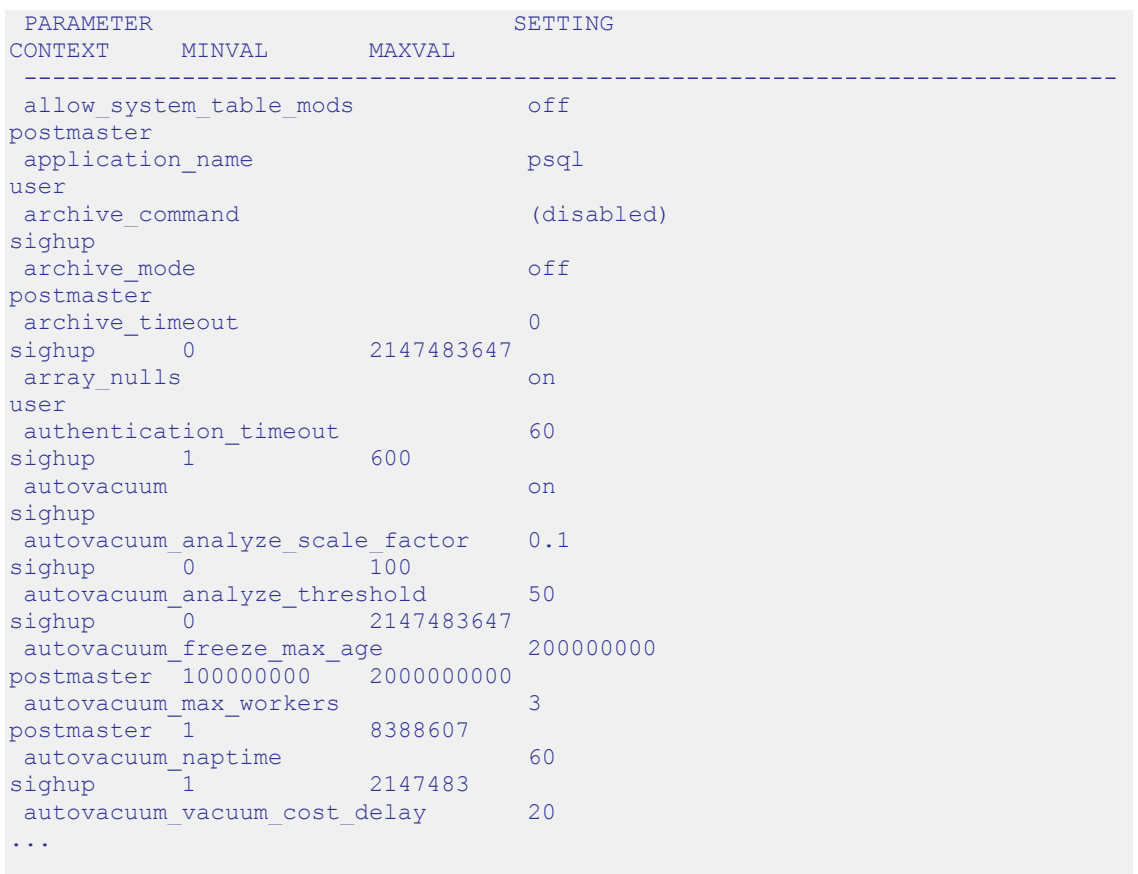

The information displayed in the Database Parameters from postgresql.conf section includes:

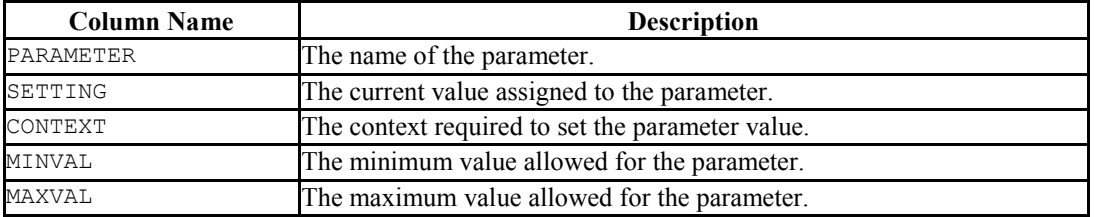

## **4.3.2 stat\_db\_rpt()**

The signature is:

stat\_db\_rpt(*beginning\_id*, *ending\_id*)

#### **Parameters**

beginning\_id

Copyright © 2007 - 2017 EnterpriseDB Corporation. All rights reserved. 68

beginning id is an integer value that represents the beginning session identifier.

ending\_id

ending id is an integer value that represents the ending session identifier.

The following example demonstrates the stat db rpt() function:

```
SELECT * FROM stat db rpt(9, 10);
                       stat db rpt
                                    -----------------------------------------------------------------------------
 DATA from pg_stat_database
 DATABASE NUMBACKENDS XACT COMMIT XACT ROLLBACK BLKS READ BLKS HIT 
 BLKS ICACHE HIT HIT RATIO ICACHE HIT RATIO 
-----------------------------------------------------------------------------
 edb 1 21 0 92928 101217 
 301 52.05 0.15
```
The information displayed in the DATA from pg\_stat\_database section of the report includes:

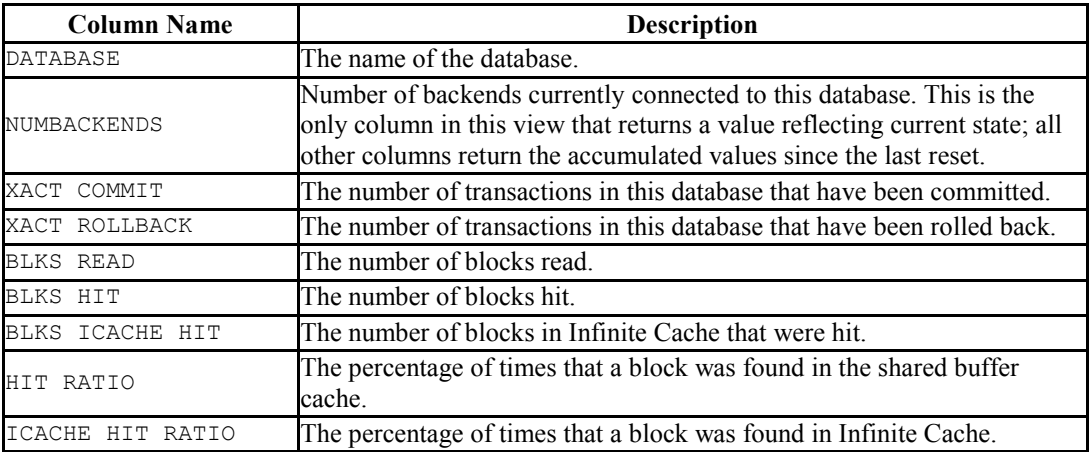

## **4.3.3 stat\_tables\_rpt()**

The signature is:

```
function_name(beginning_id, ending_id, top_n, scope)
```
#### **Parameters**

beginning\_id

Copyright © 2007 - 2017 EnterpriseDB Corporation. All rights reserved. 69

beginning id is an integer value that represents the beginning session identifier.

ending\_id

ending id is an integer value that represents the ending session identifier.

top\_n

top\_n represents the number of rows to return

scope

scope determines which tables the function returns statistics about. Specify SYS, USER or ALL:

- SYS indicates that the function should return information about system defined tables. A table is considered a system table if it is stored in one of the following schemas: pg\_catalog, information\_schema, sys, or dbo.
- USER indicates that the function should return information about userdefined tables.
- ALL specifies that the function should return information about all tables.

The stat tables rpt() function returns a two-part report. The first portion of the report contains:

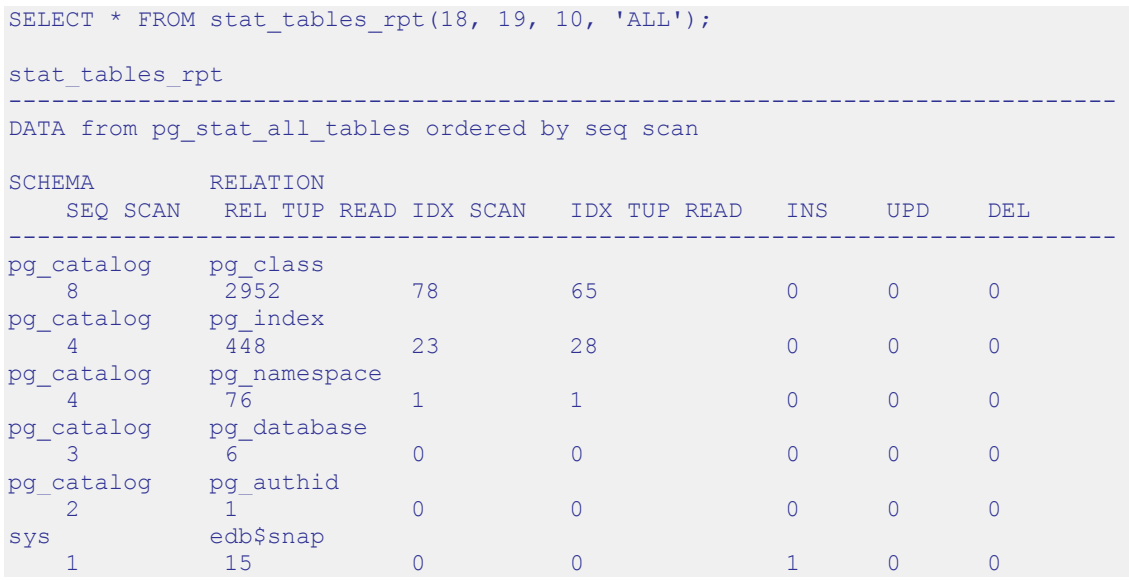

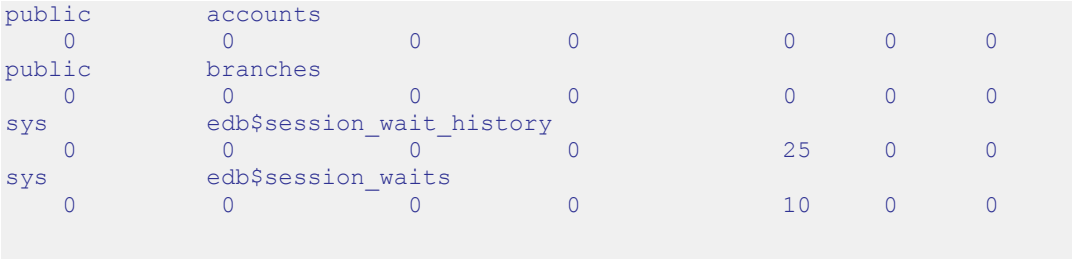

The information displayed in the DATA from pg\_stat\_all\_tables ordered by seq scan section includes:

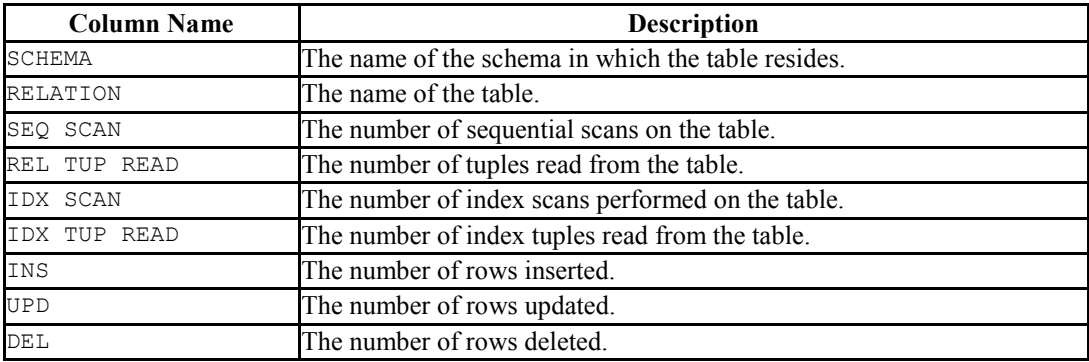

The second portion of the report contains:

```
DATA from pg_stat_all_tables ordered by rel tup read
SCHEMA RELATION
 SEQ SCAN REL TUP READ IDX SCAN IDX TUP READ INS UPD DEL 
-----------------------------------------------------------------------------
pg_catalog pg_class 
   8 2952 78 65 0 0 0 
pg_catalog pg_index 
  catalog pg_index<br>
4 448 23 28 0 0 0
pg_catalog pg_namespace 
 4 76 1 1 0 0 0 
sys edb$snap 
 1 15 0 0 1 0 0 
pg_catalog pg_database
 \frac{1}{3} \frac{1}{6} 0 0 0 0 0
pg_catalog pg_authid
 2 1 0 0 0 0 0 
public accounts 
 0 0 0 0 0 0 0 
public branches 
  0 0 0 0 0 0 0 
sys edb$session_wait history
 0 0 0 0 25 0 0 
       edb$session waits
        0 0 0 0 10 0 0 
(29 rows)
```
The information displayed in the DATA from pg\_stat\_all\_tables ordered by rel tup read section includes:

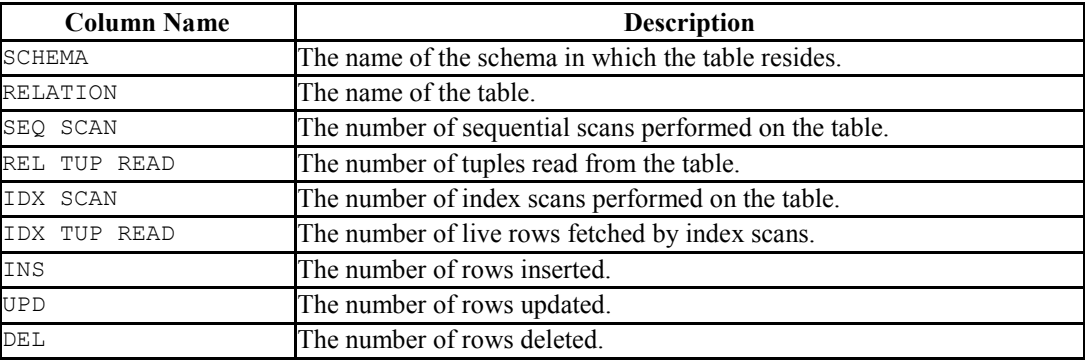

# **4.3.4 statio\_tables\_rpt()**

The signature is:

```
statio_tables_rpt(beginning_id, ending_id, top_n, scope)
```
#### **Parameters**

beginning\_id

beginning id is an integer value that represents the beginning session identifier.

ending\_id

ending id is an integer value that represents the ending session identifier.

#### top\_n

top n represents the number of rows to return

#### scope

scope determines which tables the function returns statistics about. Specify SYS, USER or ALL:

• SYS indicates that the function should return information about system defined tables. A table is considered a system table if it is stored in one of
the following schemas: pg\_catalog, information\_schema, sys, or dbo.

- USER indicates that the function should return information about userdefined tables.
- ALL specifies that the function should return information about all tables.

The statio tables rpt() function returns a report that contains:

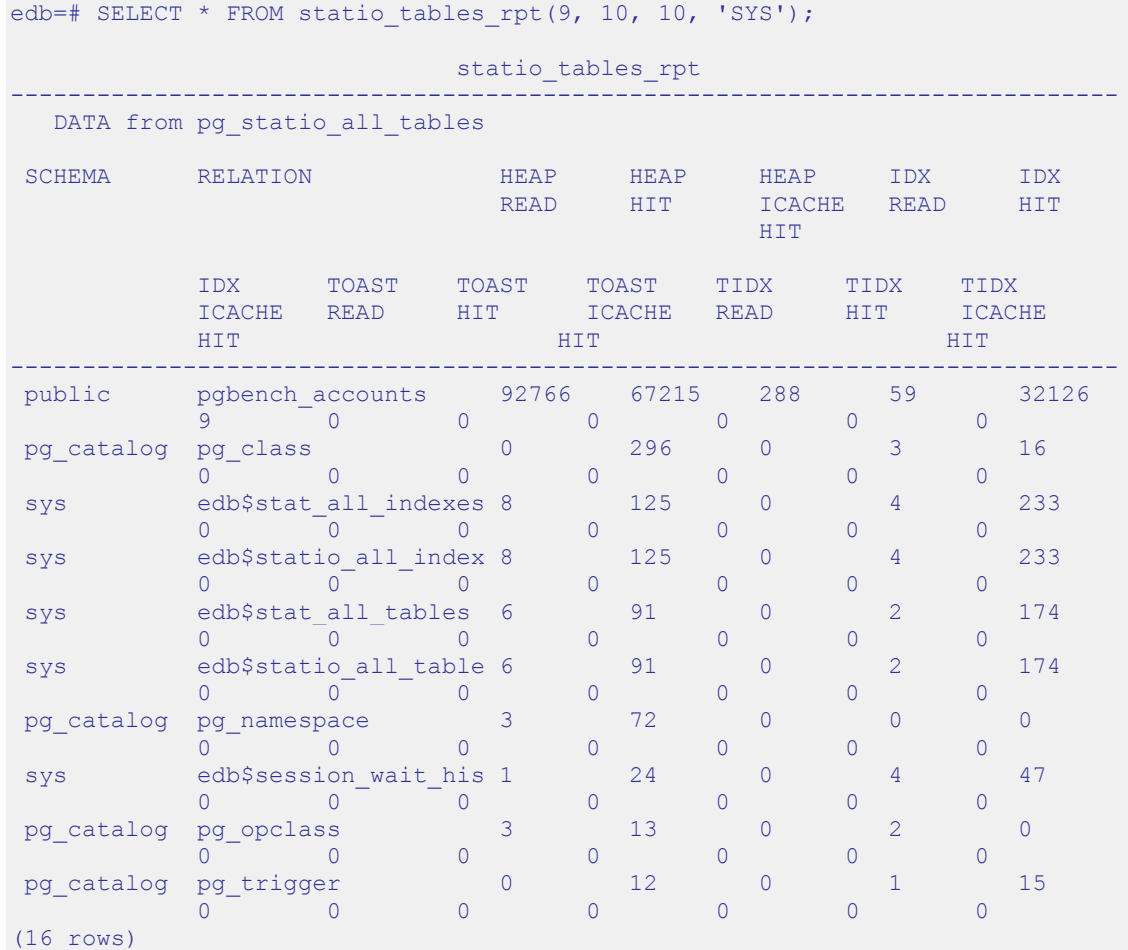

The information displayed in the Data from pg\_statio\_all\_tables section includes:

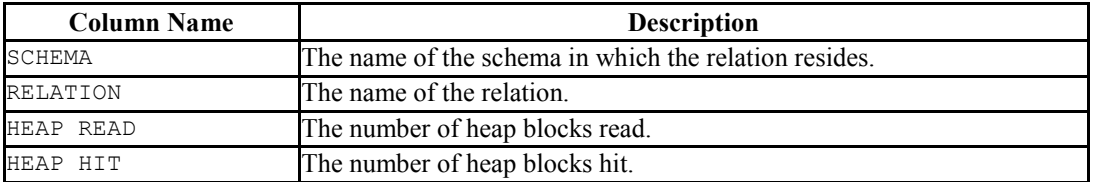

Database Compatibility for Oracle® Developers Tools and Utilities Guide

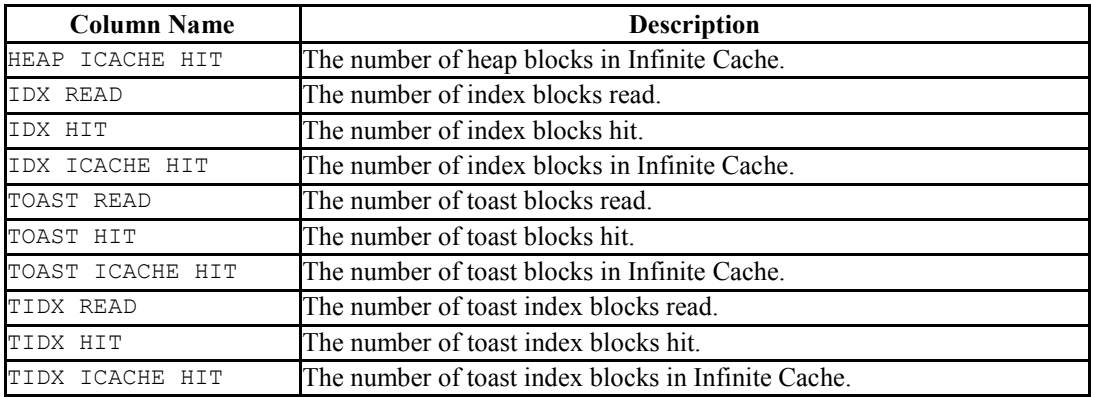

### **4.3.5 stat\_indexes\_rpt()**

The signature is:

stat\_indexes\_rpt(*beginning\_id*, *ending\_id, top\_n, scope*)

#### **Parameters**

beginning\_id

beginning id is an integer value that represents the beginning session identifier.

#### ending\_id

ending id is an integer value that represents the ending session identifier.

#### top\_n

top\_n represents the number of rows to return

#### scope

scope determines which tables the function returns statistics about. Specify SYS, USER or ALL:

• SYS indicates that the function should return information about system defined tables. A table is considered a system table if it is stored in one of the following schemas: pg\_catalog, information\_schema, sys, or dbo.

- USER indicates that the function should return information about userdefined tables.
- ALL specifies that the function should return information about all tables.

The stat indexes rpt() function returns a report that contains:

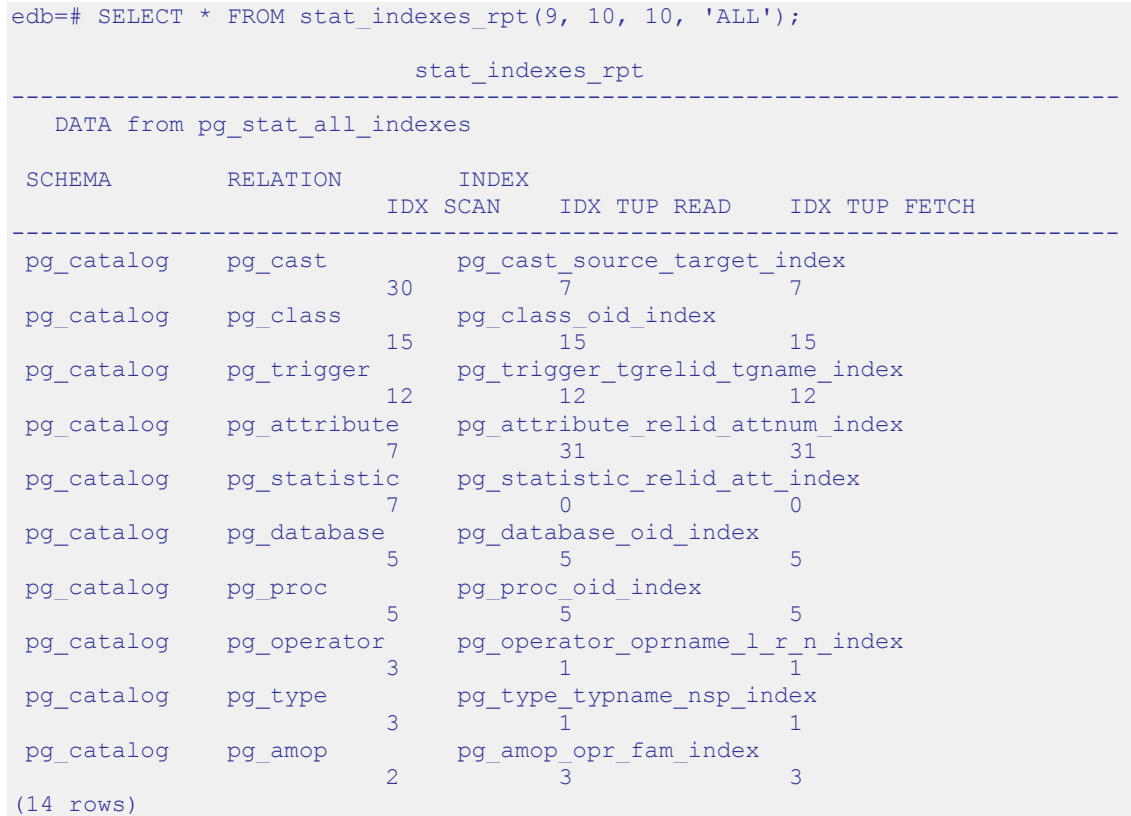

The information displayed in the DATA from pg\_stat\_all\_indexes section includes:

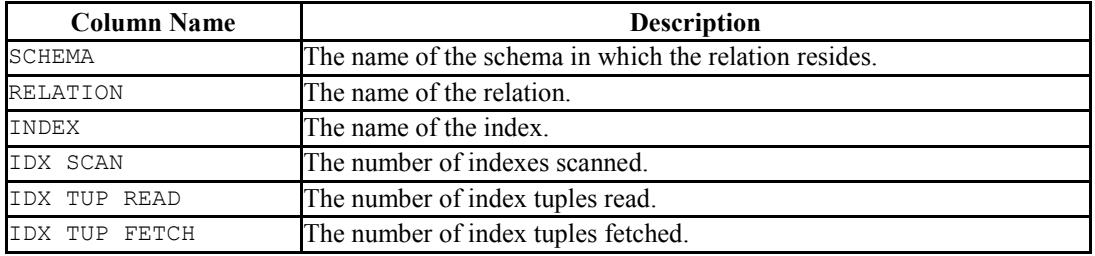

## **4.3.6 statio\_indexes\_rpt()**

The signature is:

```
statio_indexes_rpt(beginning_id, ending_id, top_n, scope)
```
#### **Parameters**

beginning\_id

beginning id is an integer value that represents the beginning session identifier.

ending\_id

ending id is an integer value that represents the ending session identifier.

top\_n

top n represents the number of rows to return

scope

scope determines which tables the function returns statistics about. Specify SYS, USER or ALL:

- SYS indicates that the function should return information about system defined tables. A table is considered a system table if it is stored in one of the following schemas: pg\_catalog, information\_schema, sys, or dbo.
- USER indicates that the function should return information about userdefined tables.
- ALL specifies that the function should return information about all tables.

The statio indexes rpt() function returns a report that contains:

```
edb=# SELECT * FROM statio indexes rpt(9, 10, 10, 'SYS');
                         statio indexes rpt
-----------------------------------------------------------------------------
  DATA from pg_statio_all_indexes
SCHEMA RELATION INDEX 
                      IDX BLKS READ IDX BLKS HIT IDX BLKS ICACHE HIT 
-----------------------------------------------------------------------------
```
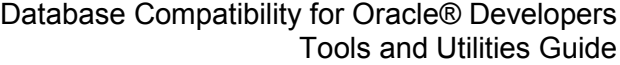

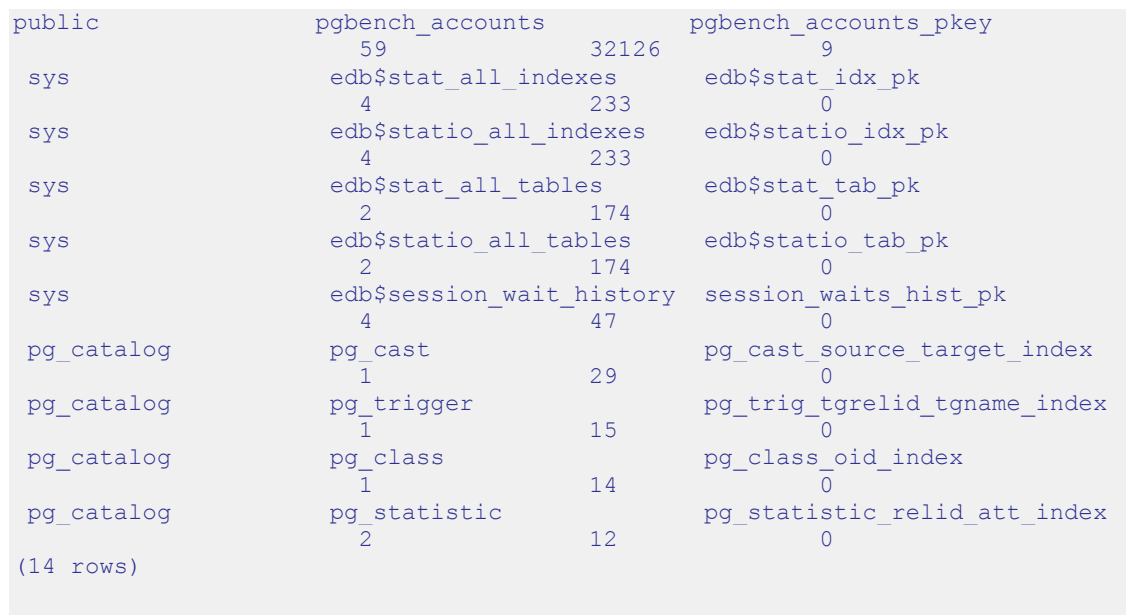

The information displayed in the DATA from pg\_statio\_all\_indexes report includes:

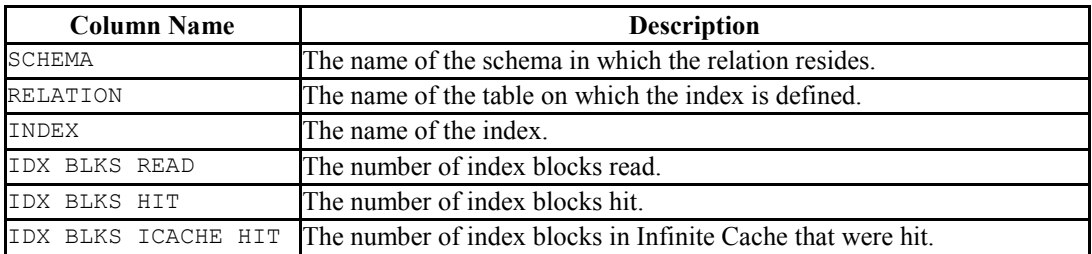

## *4.4 Performance Tuning Recommendations*

To use DRITA reports for performance tuning, review the top five events in a given report, looking for any event that takes a disproportionately large percentage of resources. In a streamlined system, user I/O will probably make up the largest number of waits. Waits should be evaluated in the context of CPU usage and total time; an event may not be significant if it takes 2 minutes out of a total measurement interval of 2 hours, if the rest of the time is consumed by CPU time. The component of response time (CPU "work" time or other "wait" time) that consumes the highest percentage of overall time should be evaluated.

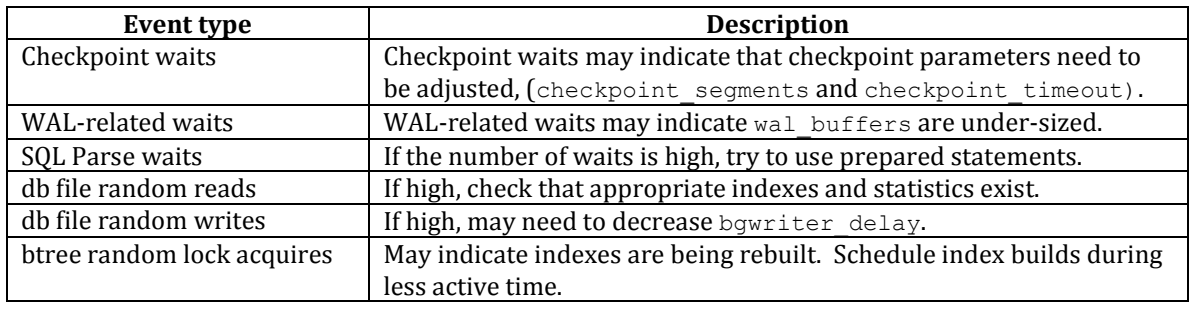

When evaluating events, watch for:

Performance reviews should also include careful scrutiny of the hardware, the operating system, the network and the application SQL statements.

# *4.5 Event Descriptions*

The following table lists the basic wait events that are displayed by DRITA.

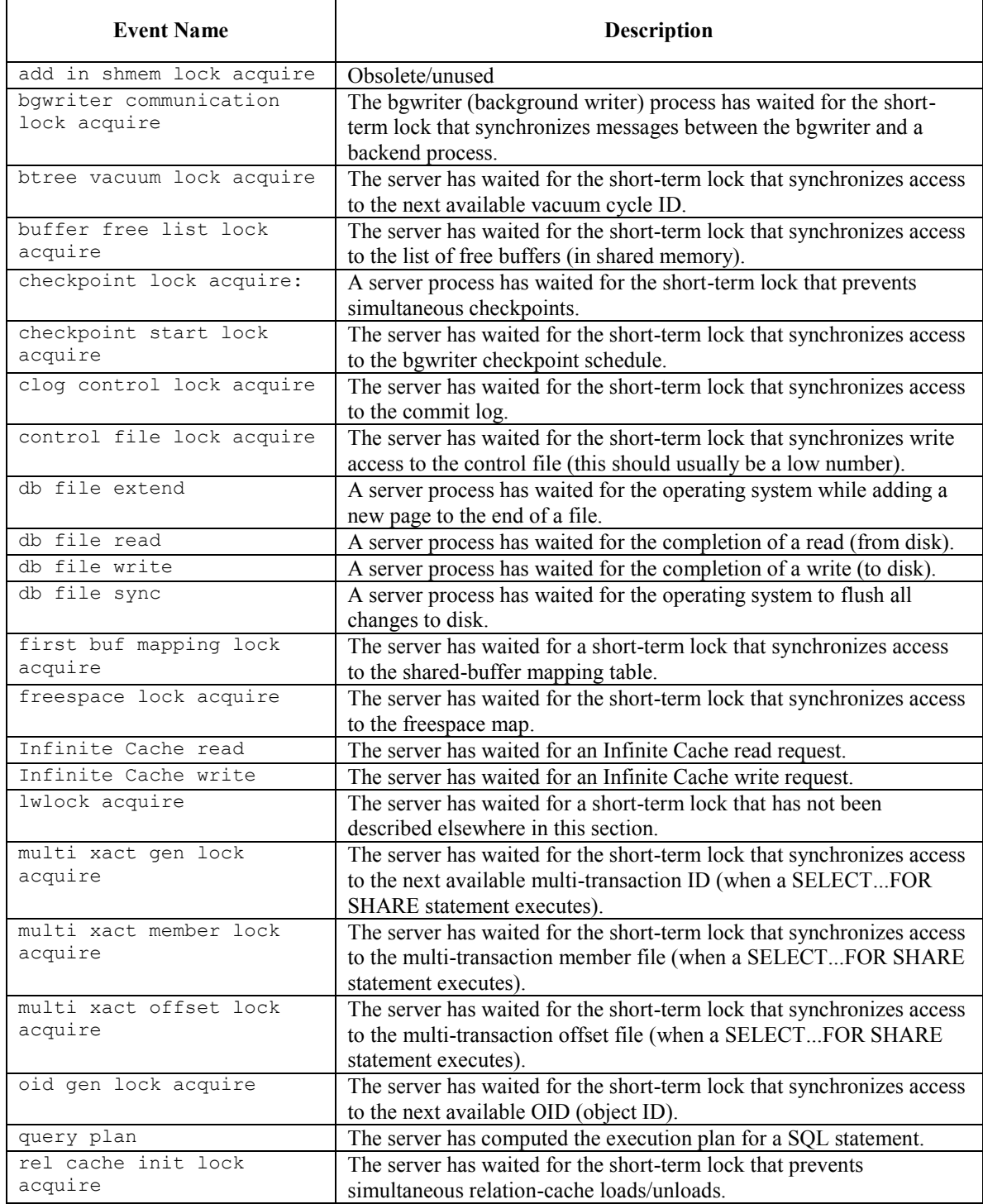

#### Database Compatibility for Oracle® Developers Tools and Utilities Guide

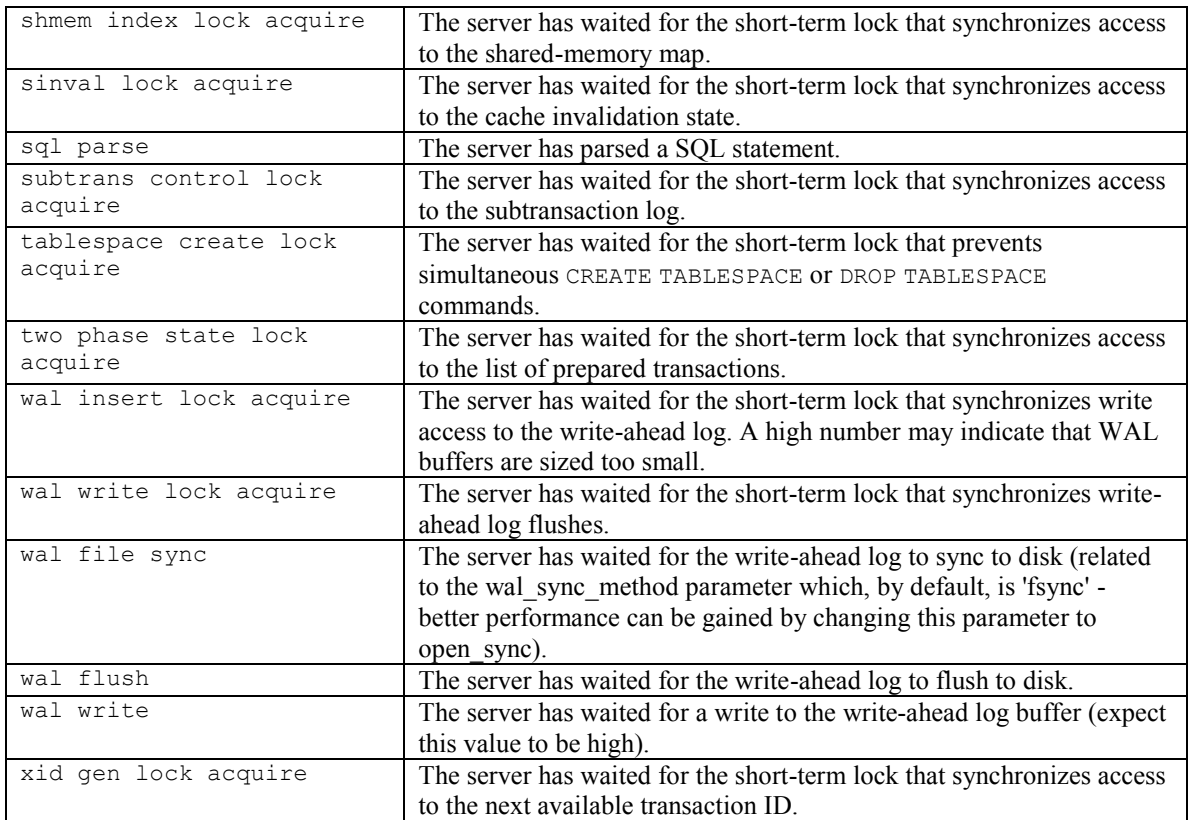

When wait events occur for lightweight locks, they are displayed by DRITA as well. A *lightweight lock* is used to protect a particular data structure in shared memory.

Certain wait events can be due to the server process waiting for one of a group of related lightweight locks, which is referred to as a *lightweight lock tranche*. Individual lightweight lock tranches are not displayed by DRITA, but their summation is displayed by a single event named other lwlock acquire.

For a list and description of lightweight locks displayed by DRITA, please see Section 28.2, The Statistics Collector in the PostgreSQL core documentation available at:

<https://www.postgresql.org/docs/10/static/monitoring-stats.html>

Under Section 28.2.2. Viewing Statistics, the lightweight locks are listed in Table 28-4 wait event Description where the Wait Event Type column designates LWLockNamed.

Note that the table entries where Wait Event Type designates LWLockTranche are the lightweight lock tranches.

The following example displays lightweight locks ProcArrayLock, CLogControlLock, WALBufMappingLock, and XidGenLock.

Copyright © 2007 - 2017 EnterpriseDB Corporation. All rights reserved. 60

#### Database Compatibility for Oracle® Developers Tools and Utilities Guide

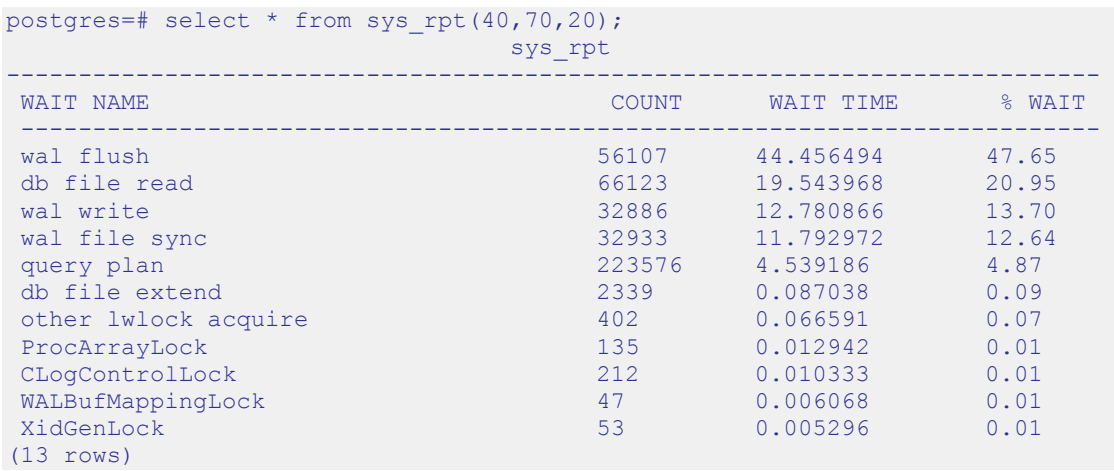

DRITA also displays wait events that occur that are related to certain Advanced Server product features.

These Advanced Server feature specific wait events and the other lwlock acquire event are listed in the following table.

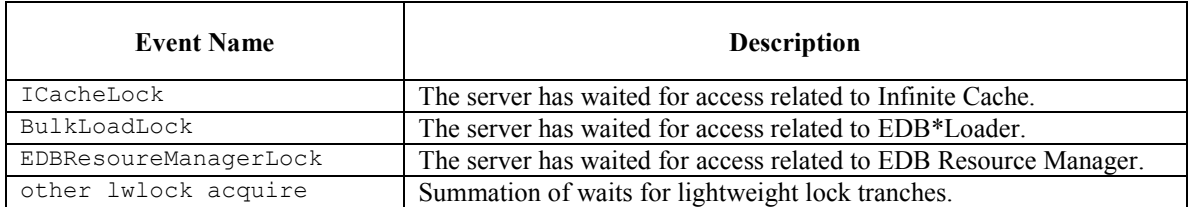

# **5 Acknowledgements**

The PostgreSQL 8.3, 8.4, 9.0, 9.1, 9.2, 9.3, 9.4, 9.5, 9.6, and 10 Documentation provided the baseline for the portions of this guide that are common to PostgreSQL, and is hereby acknowledged:

Portions of this EnterpriseDB Software and Documentation may utilize the following copyrighted material, the use of which is hereby acknowledged.

PostgreSQL Documentation, Database Management System

PostgreSQL is Copyright © 1996-2017 by the PostgreSQL Global Development Group and is distributed under the terms of the license of the University of California below.

Postgres95 is Copyright © 1994-5 by the Regents of the University of California.

Permission to use, copy, modify, and distribute this software and its documentation for any purpose, without fee, and without a written agreement is hereby granted, provided that the above copyright notice and this paragraph and the following two paragraphs appear in all copies.

**IN NO EVENT SHALL THE UNIVERSITY OF CALIFORNIA BE LIABLE TO ANY PARTY FOR DIRECT, INDIRECT, SPECIAL, INCIDENTAL, OR CONSEQUENTIAL DAMAGES, INCLUDING LOST PROFITS, ARISING OUT OF THE USE OF THIS SOFTWARE AND ITS DOCUMENTATION, EVEN IF THE UNIVERSITY OF CALIFORNIA HAS BEEN ADVISED OF THE POSSIBILITY OF SUCH DAMAGE.**

**THE UNIVERSITY OF CALIFORNIA SPECIFICALLY DISCLAIMS ANY WARRANTIES, INCLUDING, BUT NOT LIMITED TO, THE IMPLIED WARRANTIES OF MERCHANTABILITY AND FITNESS FOR A PARTICULAR PURPOSE. THE SOFTWARE PROVIDED HEREUNDER IS ON AN "AS-IS" BASIS, AND THE UNIVERSITY OF CALIFORNIA HAS NO OBLIGATIONS TO PROVIDE MAINTENANCE, SUPPORT, UPDATES, ENHANCEMENTS, OR MODIFICATIONS.**